# **OldMan Documentation**

*Release 0.2*

**Benjamin Cogrel**

March 21, 2015

#### Contents

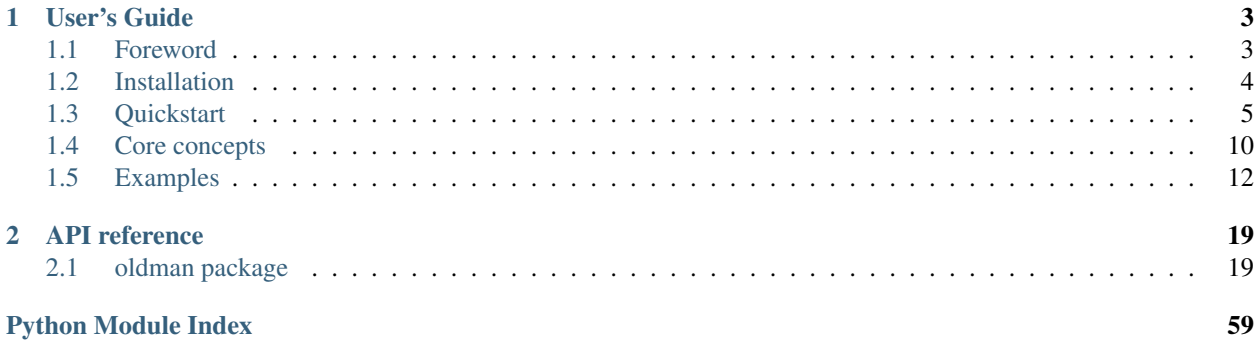

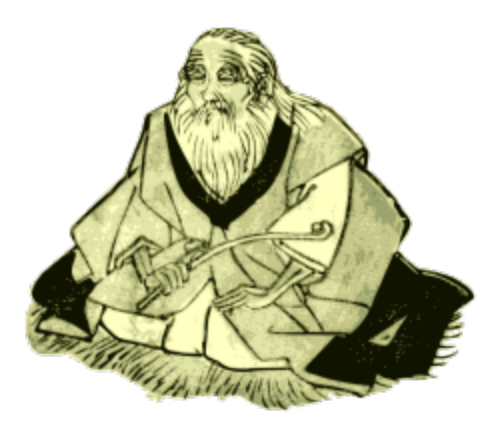

OldMan is a Python *Object Linked Data Mapper* (OLDM). It relies on the popular [RDFlib](https://github.com/RDFLib/rdflib/) Python library. See the *[foreword](#page-6-1)* for further characteristics.

## **User's Guide**

## <span id="page-6-1"></span><span id="page-6-0"></span>**1.1 Foreword**

OldMan is a Python *Object Linked Data Mapper* (OLDM).

An OLDM let you create, retrieve and update RDF representations of Web Resources by manipulating them as Python objects.

OldMan, in its core, is based on two W3C standards:

- 1. [RDF \(the Resource Description Framework\)](http://www.w3.org/TR/rdf11-concepts/) as data model;
- 2. [JSON-LD context](http://www.w3.org/TR/json-ld/#the-context) for mapping objects and RDF graphs.

It is designed to support multiple protocols for interacting with data stores hosting these resources. Currently, only [SPARQL](http://www.w3.org/TR/sparql11-overview/) is officially supported.

OldMan relies on the [RDFlib](https://github.com/RDFLib/rdflib/) Python library.

## **1.1.1 Why a new term?**

Some similar projects employ the term *Object RDF Mapper* for denoting the mapping between objects and RDF graphs. This terminology uses the same initials than the well-known notion of *Object Relational Mapper* (ORM) that consider *table rows* instead of *RDF graphs*.

The *Object Linked Data Mapper* (OLDM) term avoids this confusion. It also emphasizes that the manipulated resources are supposed to be **on the Web**, not just in a local database. It should lead users to interact with data stores on which they not always have full control (e.g. a tiers Web API).

## **1.1.2 Mission**

OldMan has one main objective: help you to declare your models using RDF triples and JSON-LD contexts instead of programming Python model classes yourself.

However, OldMan does not force you to express all your domain logic in a declarative style. OldMan makes easy for you to add dynamically plain-old Python methods to resource objects.

By adopting a declarative style:

- 1. You can provide both RDF and JSON data to your clients.
- 2. Your schema (including validation constraints) can be published and reused by **hypermedia-driven** Web clients.
- 3. Your declared domain logic becomes independent of Python and its frameworks.

It also acknowledges that IRIs or [compact URIs \(CURIEs\)](http://www.w3.org/TR/curie/) -like strings are not always pleasant to use: arbitrary short names and objects are usually more user-friendly. However, you can still manipulate IRIs when it is relevant for you to do so. Everything remains mapped to IRIs.

## **1.1.3 Current core features**

- Resource-centric validation based on RDF vocabularies:
	- [Hydra:](http://www.hydra-cg.com/spec/latest/core/) [hydra:required](http://www.hydra-cg.com/spec/latest/core/#hydra:required) , [hydra:readonly](http://www.hydra-cg.com/spec/latest/core/#hydra:readonly) and [hydra:writeonly;](http://www.hydra-cg.com/spec/latest/core/#hydra:writeonly)
	- Literal validation for common XSD types;
	- Literal validation for arbitrary property (e.g. [foaf:mbox\)](http://xmlns.com/foaf/spec/#term_mbox);
	- [JSON-LD collections](http://www.w3.org/TR/json-ld/#sets-and-lists) (set, list and language maps);
- IRI generation for new resources (objects);
- Inheritance (attributes and Python methods);
- An attribute can require its value to be a collection (a set, a list or a language map);
- Arbitrary attribute names (e.g. plural names for collections);
- Extensibility to various sorts of data stores (not just SPARQL endpoints);
- Optional resource cache relying on the popular [dogpile.cache](https://bitbucket.org/zzzeek/dogpile.cache) library.

## **1.1.4 Status**

OldMan is a young project under development started in April 2014. Feel free to [join us on Github](https://github.com/oldm/OldMan) and to subscribe to our mailing list *oldman AT librelist.com*.

Only Python 2.7 is currently supported, but support for Python 3.x is of course something we would like to consider.

## **1.1.5 Planned features**

See [our issue tracker.](https://github.com/oldm/OldMan/issues)

Continue to *[installation](#page-7-0)* or the *[quickstart](#page-8-0)*.

## <span id="page-7-0"></span>**1.2 Installation**

Python 2.7 is required, so if in your distribution you have both Python 2.7 and Python 3.x, please make sure you are using the right version (usually, the command *python* links to Python 3.x).

## **1.2.1 Virtualenv**

We recommend you to isolate the installation of OldMan and its dependencies by using Virtualenv.

If virtualenv is not already installed on your computer, you can install it with *easy\_install* or *pip*:

```
$ sudo easy install-2.7 install virtualenv
```
or:

\$ sudo pip2 install virtualenv

Now create a directory where to install your virtualenv. For instance:

```
$ mkdir -p ~/envs/oldman-2.7
```
Move in, init and activae your virtualenv:

\$ cd ~/envs/oldman-2.7 \$ virtualenv2 . \$ source bin/activate

## **1.2.2 Install OldMan and its dependencies**

```
$ mkdir src
$ cd src
$ git clone https://github.com/oldm/OldMan.git oldman
$ cd oldman
```
Install first the concrete requirements:

\$ pip install -r requirements.txt

And then install oldman and its abstract (not yet fulfilled) dependencies:

\$ python setup.py install

To test your installation, we encourage you to install the *nose* testing library:

\$ pip install nose

You can run the tests:

```
$ nosetests tests/
```
Hope everything is ok!

Continue to the *[quickstart](#page-8-0)* example.

## <span id="page-8-0"></span>**1.3 Quickstart**

## **1.3.1 Model creation**

First, let's import some functions and classes:

```
from rdflib import Graph
from oldman import ClientResourceManager, parse_graph_safely, SPARQLDataStore
```
and create the RDF graph *schema\_graph* that will contain our schema:

```
schema\_graph = Graph()
```
The role of the schema graph is to contain most of the domain logic necessary to build our models. In this example, we load it [from a RDF file:](https://github.com/oldm/OldMan/blob/master/examples/quickstart_schema.ttl)

schema\_url = "https://raw.githubusercontent.com/oldm/OldMan/master/examples/quickstart\_schema.ttl" parse\_graph\_safely(schema\_graph, schema\_url, format="turtle")

Another main piece of the domain logic is found in [the JSON-LD context.](https://github.com/oldm/OldMan/blob/master/examples/quickstart_context.jsonld) Here, we just need its IRI:

ctx\_iri = "https://raw.githubusercontent.com/oldm/OldMan/master/examples/quickstart\_context.jsonld"

We now have almost enough domain knowledge to create our datastore and its models.

Here, we consider an in-memory SPARQL endpoint as a datastore ([SPARQLDataStore](#page-57-0)):

```
# In-memory RDF graph
data graph = Graph()data_store = SPARQLDataStore(data_graph, schema_graph=schema_graph)
```
We extract the prefix information from the schema graph:

```
data_store.extract_prefixes(schema_graph)
```
We create a *LocalPerson* [Model](#page-34-0) for the datastore. For that, we need:

- The IRI or a JSON-LD term of the RDFS class of the model. Here *"LocalPerson"* is an alias for <http://example.org/myvoc#LocalPerson> defined in the context file ;
- The JSON-LD context;
- A prefix for creating the IRI of new resources (optional) ;
- An IRI fragment (optional);
- To declare that we want to generate incremental IRIs with short numbers for new [Resource](#page-45-0) objects.

data\_store.create\_model("LocalPerson", ctx\_iri, iri\_prefix="http://localhost/persons/", iri\_fragment="me", incremental\_iri=True)

Models of the datastore are not directly manipulated; the user is expected to use their relative client models instead. Here, we instantiate a [ClientResourceManager](#page-43-0) object that (i) gives access to client models and (ii) offers convenient method to retrieve and create [Resource](#page-45-0) objects:

```
client_manager = ClientResourceManager(data_store)
client_manager.import_store_models()
lp_model = client_manager.get_model("LocalPerson")
```
## **1.3.2 Resource editing**

Now that the domain logic has been declared, we can create [Resource](#page-45-0) objects for two persons, Alice and Bob:

```
alice = lp_model.create(name="Alice", emails={"alice@example.org"},
                        short_bio_en="I am ...")
bob = lp_model.new(name="Bob", blog="http://blog.example.com/",
                   short_bio_fr=u"J'ai grandi en ... .")
```
Alice is already stored in the *data\_store* but not Bob. Actually, it cannot be saved yet because some information is still missing: its email addresses. This information is required by our domain logic. Let's satisfy this constraint and save Bob:

```
>>> bob.is_valid()
False
>>> bob.emails = {"bob@localhost", "bob@example.org"}
>>> bob.is_valid()
```
True **>>>** bob.save()

Let's now declare that they are friends:

```
alice.friends = {bob}
bob.friends = {alice}
alice.save()
bob.save()
```
That's it. Have you seen many IRIs? Only one, for the blog. Let's look at them:

```
>>> alice.id
"http://localhost/persons/1#me"
>>> bob.id
"http://localhost/persons/2#me"
>>> bob.types
[u'http://example.org/myvoc#LocalPerson', u'http://xmlns.com/foaf/0.1/Person']
```
#### and at some other attributes:

```
>>> alice.name
"Alice"
>>> bob.emails
set(['bob@example.org', 'bob@localhost'])
>>> bob.short_bio_en
None
>>> bob.short_bio_fr
u"J'ai grandi en ... ."
```
We can assign an IRI when creating a [Resource](#page-45-0) object:

```
>>> john_iri = "http://example.org/john#me"
>>> john = lp_model.create(id=john_iri, name="John", emails={"john@example.org"})
>>> john.id
"http://example.org/john#me"
```
## **1.3.3 Resource retrieval**

By default, resource are not cached. We can retrieve Alice and Bob from the data graph as follows:

```
>>> alice_iri = alice.id
>>> # First person found named Bob
>>> bob = lp_model.get(name="Bob")
>>> alice = lp_model.get(id=alice_iri)
>>> # Or retrieve her as the unique friend of Bob
>>> alice = list(bob.friends)[0]
>>> alice.name
"Alice"
Finds all the persons:
```

```
>>> set(lp_model.all())
set([Resource(<http://example.org/john#me>), Resource(<http://localhost/persons/2#me>), Resource(<ht
>>> # Equivalent to
>>> set(lp_model.filter())
set([Resource(<http://localhost/persons/1#me>), Resource(<http://localhost/persons/2#me>), Resource(
```
## **1.3.4 Serialization**

#### JSON:

```
>>> print alice.to_json()
{
  "emails": [
    "alice@example.org"
  \frac{1}{\sqrt{2}}"friends": [
    "http://localhost/persons/2#me"
  \frac{1}{2},
  "id": "http://localhost/persons/1#me",
  "name": "Alice",
  "short_bio_en": "I am ...",
  "types": [
    "http://example.org/myvoc#LocalPerson",
    "http://xmlns.com/foaf/0.1/Person"
  ]
}
```
#### JSON-LD:

```
>>> print john.to_jsonld()
{
  "@context": "https://raw.githubusercontent.com/oldm/OldMan/master/examples/quickstart_context.json
  "emails": [
    "john@example.org"
  \frac{1}{2},
  "id": "http://example.org/john#me",
  "name": "John",
  "types": [
    "http://example.org/myvoc#LocalPerson",
    "http://xmlns.com/foaf/0.1/Person"
  ]
}
```
#### Turtle:

```
>>> print bob.to_rdf("turtle")
@prefix bio: <http://purl.org/vocab/bio/0.1/> .
@prefix foaf: <http://xmlns.com/foaf/0.1/> .
@prefix myvoc: <http://example.org/myvoc#> .
@prefix rdf: <http://www.w3.org/1999/02/22-rdf-syntax-ns#> .
@prefix rdfs: <http://www.w3.org/2000/01/rdf-schema#> .
@prefix xml: <http://www.w3.org/XML/1998/namespace> .
@prefix xsd: <http://www.w3.org/2001/XMLSchema#> .
<http://localhost/persons/2#me> a myvoc:LocalPerson,
        foaf:Person ;
   bio:olb "J'ai grandi en ... ."@fr ;
    foaf:knows <http://localhost/persons/1#me> ;
    foaf:mbox "bob@example.org"^^xsd:string,
        "bob@localhost"^^xsd:string ;
    foaf:name "Bob"^^xsd:string ;
    foaf:weblog <http://blog.example.com/> .
```
## **1.3.5 Validation**

Validation is also there:

```
>>> # Email is required
>>> lp_model.create(name="Jack")
oldman.exception.OMRequiredPropertyError: emails
```

```
>>> #Invalid email
>>> bob.emails = {'you_wont_email_me'}
oldman.exception.OMAttributeTypeCheckError: you_wont_email_me is not a valid email (bad format)
```

```
>>> # Not a set
>>> bob.emails = "bob@example.com"
oldman.exception.OMAttributeTypeCheckError: A container (<type 'set'>) was expected instead of <type
```

```
>>> #Invalid name
\rightarrow bob.name = 5
oldman.exception.OMAttributeTypeCheckError: 5 is not a (<type 'str'>, <type 'unicode'>)
```
## **1.3.6 Domain logic**

Here is the declared domain logic that we used:

JSON-LD context [https://raw.githubusercontent.com/oldm/OldMan/master/examples/quickstart\\_context.jsonld:](https://raw.githubusercontent.com/oldm/OldMan/master/examples/quickstart_context.jsonld)

```
{
  "@context": {
   "xsd": "http://www.w3.org/2001/XMLSchema#",
    "foaf": "http://xmlns.com/foaf/0.1/",
    "bio": "http://purl.org/vocab/bio/0.1/",
    "myvoc": "http://example.org/myvoc#",
   "Person": "foaf:Person",
    "LocalPerson": "myvoc:LocalPerson",
   "id": "@id",
   "types": "@type",
   "friends": {
     "@id": "foaf:knows",
     "@type": "@id",
     "@container": "@set"
   },
    "short_bio_fr": {
     "@id": "bio:olb",
     "@language": "fr"
   },
    "name": {
      "@id": "foaf:name",
      "@type": "xsd:string"
   },
    "emails": {
     "@id": "foaf:mbox",
     "@type": "xsd:string",
     "@container": "@set"
    },
    "blog": {
     "@id": "foaf:weblog",
      "@type": "@id"
    },
```

```
"short bio en": {
    "@id": "bio:olb",
    "@language": "en"
  }
}
```
}

Schema (uses the Hydra vocabulary) [https://raw.githubusercontent.com/oldm/OldMan/master/examples/quickstart\\_schema.ttl:](https://raw.githubusercontent.com/oldm/OldMan/master/examples/quickstart_schema.ttl)

```
@prefix bio: <http://purl.org/vocab/bio/0.1/> .
@prefix foaf: <http://xmlns.com/foaf/0.1/> .
@prefix hydra: <http://www.w3.org/ns/hydra/core#> .
@prefix myvoc: <http://example.org/myvoc#> .
@prefix rdfs: <http://www.w3.org/2000/01/rdf-schema#> .
# Properties that may be given to a foaf:Person (no requirement)
foaf:Person a hydra:Class ;
   hydra:supportedProperty [ hydra:property foaf:mbox ],
        [ hydra:property foaf:weblog ],
        [ hydra:property foaf:name ],
        [ hydra:property bio:olb ],
        [ hydra:property foaf:knows ].
# Local version of a Person with requirements
myvoc:LocalPerson a hydra:Class ;
    rdfs:subClassOf foaf:Person ;
    hydra:supportedProperty [ hydra:property foaf:mbox ;
            hydra:required true ],
        [ hydra:property foaf:name ;
            hydra:required true ].
```
## <span id="page-13-0"></span>**1.4 Core concepts**

THIS PAGE IS OUT-DATED. TODO: rewrite it.

## **1.4.1 Resource**

A [Resource](#page-45-0) object represents a [Web resource](https://en.wikipedia.org/wiki/Web_resource) identified by a regular [IRI \(internationalized URI\)](https://en.wikipedia.org/wiki/Internationalized_resource_identifier) or or a [skolem IRI](http://www.w3.org/TR/2014/REC-rdf11-concepts-20140225/#section-skolemization) (if it should treated as a [blank node\)](https://en.wikipedia.org/wiki/Blank_node).

In OldMan, Web resources are described in conformance to the [Resource Description Framework \(RDF\).](https://en.wikipedia.org/wiki/Resource_Description_Framework) A [Resource](#page-45-0) object may have some attributes that provide the *predicate* (also called property) and the *object* terms of RDF triples describing the resource. The resource itself is the *subject* of the triple (expect if the property is reversed). Its attributes have arbitrary short names as defined in the JSON-LD context.

A [Resource](#page-45-0) object access to its attributes through the [Model](#page-34-0) objects to which it relates (through its [types](#page-49-0)). Thus, if it has no *type* or its types that are not related to a [Model](#page-34-0) object, a [Resource](#page-45-0) object has no "RDF" attribute.

In OldMan, the relation between [Resource](#page-45-0) and [Model](#page-34-0) objects is *many-to-many*. It differs from traditional ORMs where the relation is *one-to-many* (the resource is usually an instance of the model and the latter is a Python class in these frameworks). However, we expect that most [Resource](#page-45-0) objects will relate to one [Model](#page-34-0) object, but this is not a requirement. It is common for a resource in RDF to be instance of multiple RDFS classes so OldMan had to be ok with this practise.

Some inherited Python methods may also be provided by the [Model](#page-34-0) objects.

#### **Features**

1. Edit its properties:

```
>>> # We assume that a model has been created for the RDFS class schema:Person.
>>> alice = Resource(resource_manager, types=["http://schema.org/Person"])
>>> alice.name = "Alice"
>>> print alice.name
Alice
>>> print alice.id
'http://localhost/person/3#me'
>>> alice.add_type("http://schema.org/Researcher")
>>> print alice.types
[u'http://schema.org/Person', u'http://schema.org/Researcher']
```
2. Persist its new values in the triplestore:

alice.save()

3. Call inherited methods:

alice.do\_that()

4. Serialize to JSON, JSON-LD or any other RDF format:

```
>>> alice.to_jsonld()
{
  "@context": "https://example.com/context.jsonld",
  "id": "http://localhost/person/3#me",
  "name": "Alice",
  "types": [
    "http://schema.org/Person",
    "http://schema.org/Researcher"
  ]
}
>>> alice.to_rdf(format="turtle")
@prefix schema: <http://schema.org/> .
@prefix xsd: <http://www.w3.org/2001/XMLSchema#> .
<http://localhost/persons/3#me> a schema:Person, schema:Researcher ;
            foaf:name "Alice"^^xsd:string .
```
## **1.4.2 ClientResourceManager**

#### TODO: update

A ResourceManager object is the central object of OldMan.

It creates [Model](#page-34-0) objects (create\_model()) and retrieves [Resource](#page-45-0) objects (get(), filter() and sparql\_filter()).

It accepts Python method declarations if they happen before the creation of [Model](#page-34-0) objects (declare\_method()).

It also provide helper functions to create new [Resource](#page-45-0) objects (create() and new()) but it is usually simpler to use those of a [Model](#page-34-0) object.

For creating the ResourceManager object, the schema graph and the data store ([DataStore](#page-54-0)) must be given.

Basically, the schema graph describes which properties should be expected for a given RDFS class, which are required and what are the constraints.

## **1.4.3 Model**

In OldMan, models are not Python classes but [Model](#page-34-0) objects. However, on the RDF side, they correspond to [RDFS](https://en.wikipedia.org/wiki/RDFS) [classes](https://en.wikipedia.org/wiki/RDFS) (their [class\\_iri](#page-35-0) attributes).

Their main role is to provide attributes and methods to [Resource](#page-45-0) objects, as explained above.

[Model](#page-34-0) objects are created by the ResourceManager object.

A model provide some helpers above the ResourceManager object ( get(), filter(), new() and create()) that include the [class\\_iri](#page-35-0) to the *types* parameter of these methods.

## **1.4.4 DataStore**

A [DataStore](#page-54-0) implements the CRUD operations on Web Resources exposed by the ResourceManager and [Model](#page-34-0) objects.

The vision of OldMan is to include a large choice of data stores. But currently, only SPARQL endpoints are supported.

Non-CRUD operations may also be introduced in the future (in discussion).

Any data store accepts a dogpile.cache.region.CacheRegion object to enable its [ResourceCache](#page-53-0) object. By default the latter is disabled so it does not cache the [Resource](#page-45-0) objects loaded from and stored in the data store.

### **SPARQLDataStore**

A [SPARQLDataStore](#page-57-0) object relies on one or two RDF graphs (rdflib.graph.Graph): the data and default graphs.

The data graph is where regular resources are saved and loaded.

The default graph (rdflib.graph.ConjunctiveGraph or rdflib.graph.Dataset) may be given as an optional second graph. Its only constraint is to include the content of the data graph in its default graph.

## <span id="page-15-0"></span>**1.5 Examples**

## **1.5.1 DBpedia querying (read-only)**

#### [Source code](https://github.com/oldm/OldMan/blob/master/examples/dbpedia_film.py)

This example presents a use case where an OLDM produces a significant overhead that is important to understand.

We want to query the [DBpedia](https://en.wikipedia.org/wiki/Dbpedia) which contains RDF statements extracted from the info-boxes of Wikipedia. DBpedia provides a public SPARQL endpoint powered by [Virtuoso.](https://github.com/openlink/virtuoso-opensource)

Inspired by [a gist of O. Berger,](https://gist.github.com/olberger/c6ebd26bb389e270da72) we will display:

- 1. The 10 first French films found on DBpedia and the names of their actors;
- 2. The films in which [Michel Piccoli](https://en.wikipedia.org/wiki/Michel_Piccoli) had a role.

#### **Direct SPARQL queries (without OldMan)**

First, let's create a Graph to access the DBpedia SPARQL endpoint

```
from rdflib import Graph
from rdflib.plugins.stores.sparqlstore import SPARQLStore
data_graph = Graph(SPARQLStore("http://dbpedia.org/sparql", context_aware=False))
```
#### **Query 1**

```
import time
q3_start_time = time.time()
results = data_graph.query("""
PREFIX foaf: <http://xmlns.com/foaf/0.1/>
PREFIX dcterms: <http://purl.org/dc/terms/>
PREFIX rdfs: <http://www.w3.org/2000/01/rdf-schema#>
PREFIX dbpo: <http://dbpedia.org/ontology/>
SELECT ?film ?title_fr ?title_en ?actor ?actor_name_fr ?actor_name_en
WHERE {
   {
    SELECT ?film
     WHERE {
        ?film a dbpo:Film ;
              dcterms:subject <http://dbpedia.org/resource/Category:French_films>.
      }
     LIMIT 10
    }
    OPTIONAL {
      ?film rdfs:label ?title_en .
      FILTER langMatches ( lang (?title_en), "EN" ) .
    }
    OPTIONAL {
      ?film rdfs:label ?title fr .
      FILTER langMatches( lang(?title_fr), "FR" ) .
    }
   OPTIONAL {
     ?film dbpo:with ?actor .
      OPTIONAL {
        ?actor foaf:name ?actor_name_en .
        FILTER langMatches( lang(?actor_name_en), "EN" ) .
      }
      OPTIONAL {
        ?actor foaf:name ?actor_name_fr .
        FILTER langMatches ( lang (?actor_name_fr), "FR" ) .
      }
    }
}
""")
```
Now we extract the film titles and the names of the actors:

```
film\_titles = {}film_actors = \{\}for film_iri, title_fr, title_en, actor_iri, actor_name_fr, actor_name_en in results:
    if film_iri not in film_titles:
```

```
for t in [title_fr, title_en, film_iri]:
        if t is not None:
            film_titles[film_iri] = unicode(t)
            break
for name in [actor_name_fr, actor_name_en, actor_iri]:
   if name is not None:
        if film_iri not in film_actors:
            film_actors[film_iri] = [name]
        elif name not in film_actors[film_iri]:
            film_actors[film_iri].append(unicode(name))
       break
```
and display them:

```
>>> for film_iri in film_titles:
... title = film_titles[film_iri]
... if film_iri not in film_actors:
... print "%s %s (no actor declared)" % (title, film_iri)
... else:
... actor_names = ", ".join(film_actors[film_iri])
... print "%s with %s" % (title, actor_names)
And Now... Ladies and Gentlemen with Patricia Kaas, Jeremy Irons, Thierry Lhermitte
Un long dimanche de fiançailles (film) with Dominique Pinon, Marion Cotillard, Ticky Holgado, Audrey
Charlotte et Véronique http://dbpedia.org/resource/All_the_Boys_Are_Called_Patrick (no actor declared)
Toutes ces belles promesses with Jeanne Balibar, Bulle Ogier, Valerie Crunchant, http://dbpedia.org/
Édith et Marcel with Évelyne Bouix, Evelyne Bouix, http://dbpedia.org/resource/Marcel_Cerdan_Jr
Une robe d'été http://dbpedia.org/resource/A_Summer_Dress (no actor declared)
9 semaines 1/2 with Kim Basinger, Mickey Rourke
Tout sur ma mère with Penélope Cruz, Penélope Cruz Sánchez, Cecilia Roth, Antonia San Juan, Candela P
Artemisia (film) with Miki Manojlović, Predrag Miki Manojlovic, Michel Serrault, Valentina Cervi
Two Days in Paris with Julie Delpy, Adam Goldberg, Daniel Bruhl
>>> print "Done in %.3f seconds" % (time.time() - q3_start_time)
Done in 0.252 seconds
```
Some names are missing in the DBpedia and are replaced by the URI. The film URI is also displayed when the actors

are unknown so that you can check with your browser that this information is missing.

#### **Query 2**

```
q4_start_time = time.time()
results = data_graph.query("""
PREFIX foaf: <http://xmlns.com/foaf/0.1/>
PREFIX dcterms: <http://purl.org/dc/terms/>
PREFIX rdfs: <http://www.w3.org/2000/01/rdf-schema#>
PREFIX dbpo: <http://dbpedia.org/ontology/>
SELECT ?film ?title_fr ?title_en
WHERE {
    ?film a dbpo:Film ;
         dbpo:with <http://dbpedia.org/resource/Michel_Piccoli> .
    OPTIONAL {
       ?film rdfs:label ?title_en .
       FILTER langMatches( lang(?title_en), "EN" ) .
    }
    OPTIONAL {
       ?film rdfs:label ?title_fr .
       FILTER langMatches ( lang (?title_fr), "FR" ) .
```

```
}
}
""")
>>> for film_iri, title_fr, title_en in results:
... if film_iri not in film_titles:
... for t in [title_fr, title_en, film_iri]:
... if t is not None:
... print t
... break
  La Diagonale du fou
  Le Journal d'une femme de chambre (film, 1964)
   La Grande Bouffe
   Max et les Ferrailleurs
   La Voie lactée (film, 1969)
   Les Demoiselles de Rochefort
   Le Saut dans le vide
   Belle toujours
   Boxes
   Des enfants gâtés
   Une étrange affaire
   Belle de Jour (film)
   Benjamin ou les Mémoires d'un puceau
   Le Mépris (film)
   Dillinger est mort
   Généalogies d'un crime
   Je rentre à la maison
   La Belle Noiseuse
   La Chamade (film)
   Le Prix du danger (film)
   Mauvais Sang (film)
   Milou en mai
   Passion (film, 1982)
   La Prophétie des grenouilles
   La Poussière du temps
   Le Fantôme de la liberté
   Compartiment tueurs
   Les Choses de la vie
   Themroc
   Une chambre en ville
   Vincent, François, Paul... et les autres
   Habemus papam (film)
   Les Noces rouges
   Les Cent et Une Nuits de Simon Cinéma
   La Décade prodigieuse
   Der Preis fürs Überleben
   Party (1996 film)
   The Distant Land
   Passion in the Desert
>>> print "Done in %.3f seconds" % (time.time() - q4_start_time)
Done in 0.180 seconds
```
#### **With OldMan**

Let's first create two Model objects: *film\_model* and *person\_model* from these [context](https://raw.githubusercontent.com/oldm/OldMan/master/examples/dbpedia_film_context.jsonld) and [schema:](https://raw.githubusercontent.com/oldm/OldMan/master/examples/dbpedia_film_schema.ttl)

```
from oldman import ClientResourceManager, SPARQLDataStore
from dogpile.cache import make_region
schema_url = "https://raw.githubusercontent.com/oldm/OldMan/master/examples/dbpedia_film_schema.ttl"
schema_graph = Graph().parse(schema_url, format="turtle")
context_url = "https://raw.githubusercontent.com/oldm/OldMan/master/examples/dbpedia_film_context.jso
data_graph = Graph(SPARQLStore("http://dbpedia.org/sparql", context_aware=False))
cache_region = make_region().configure('dogpile.cache.memory_pickle')
# Datastore: SPARQL-aware triple store, with two models
data_store = SPARQLDataStore(data_graph, schema_graph=schema_graph, cache_region=cache_region)
data_store.create_model("http://dbpedia.org/ontology/Film", context_url)
# JSON-LD terms can be used instead of IRIs
data_store.create_model("Person", context_url)
# Client resource manager
client manager = ClientResourceManager(data_store)
# Re-uses the models of the data store
client_manager.use_all_store_models()
film_model = client_manager.get_model("http://dbpedia.org/ontology/Film")
```

```
actor_model = client_manager.get_model("Person")
```
Please note that we set up a resource cache and reused the *data\_graph*.

We also declare two extraction functions:

```
def extract_title(film):
    if len(film.titles) > 0:
        key = "fr" if "fr" in film.titles else film.titles.keys()[0]
        return "%s (%s version)" % (film.titles[key], key)
    return film.id
def extract_name(person):
    if person.names is not None and len(person.names) > 0:
        for key in ["fr", "en"]:
            if key in person.names:
                return person.names[key]
        return person.names.values()[0]
    return person.id
```
#### **Query 1 (lazy)**

By default, OldMan behaves lazily:

```
>>> q1_start_time = time.time()
>>> for film in film_model.filter(subjects=["http://dbpedia.org/resource/Category:French_films"],
... limit=10):
... title = extract_title(film)
... if film.actors is None:
... print " %s %s (no actor declared)" % (title, film.id)
... else:
... actor_names = ", ".join([extract_name(a) for a in film.actors])
          print "%s with %s" % (title, actor_names)
Édith et Marcel (fr version) with http://dbpedia.org/resource/Marcel_Cerdan_Jr, Evelyne Bouix
```
Two Days in Paris (fr version) with Julie Delpy, Adam Goldberg, Daniel Bruhl 9 semaines 1/2 (fr version) with Kim Basinger, Mickey Rourke Une robe d'été (fr version) http://dbpedia.org/resource/A\_Summer\_Dress (no actor declared) Un long dimanche de fiançailles (film) (fr version) with Jodie Foster, Chantal Neuwirth, Marion Cotil Tout sur ma mère (fr version) with Cecilia Roth, Antonia San Juan, Marisa Paredes, Candela Pena, Pene Charlotte et Véronique (fr version) http://dbpedia.org/resource/All\_the\_Boys\_Are\_Called\_Patrick (no a Toutes ces belles promesses (fr version) with Valerie Crunchant, Jeanne Balibar, Bulle Ogier, http:/ And Now... Ladies and Gentlemen (fr version) with Thierry Lhermitte, Jeremy Irons, Patricia Kaas Artemisia (film) (fr version) with Michel Serrault, Miki Manojlović, Valentina Cervi **>>> print** "Done in %.3f seconds" % (time.time() - q1\_start\_time) Done in 17.123 seconds

17s? Why is it so slow? There are two reasons:

- 1. OldMan loads a Resource object for each film or actor that is displayed. Loading a Resource object implies to retrieve all the triples in which the resource is the subject. In DBpedia, entries like films and actors have often many triples. Some of them have long textual literal values (localized paragraphs from Wikipedia). For instance, see [http://dbpedia.org/resource/Penelope\\_Cruz.](http://dbpedia.org/resource/Penelope_Cruz) This approach retrieves much more information than we need for our specific query.
- 2. By default OldMan is lazy so it retrieves each a Resource object at the last time, *one by one in sequence*. The execution of this long sequence of queries takes a long time, partly because of the network latency that is multiplied by the number of queries.

#### **Query 1 (eager)**

While this first phenomenon is something you should expect when using an OLDM, the second reason can avoided by adopting an eager strategy:

```
>>> q1_start_time = time.time()
>>> for film in film_model.filter(subjects=["http://dbpedia.org/resource/Category:French_films"],
                                  ... limit=10, eager=True,
                                   ... pre_cache_properties=["http://dbpedia.org/ontology/starring"]):
... # Code and results not shown
>>> print "Done in %.3f seconds" % (time.time() - q1_start_time)
Done in 2.518 seconds
```
The eager strategy makes one heavy SPARQL request that returns all the triples about the films but also about the actors (thanks to the pre-cached property *dbpo:starring*). The network latency is then almost minimal.

If we re-query it again lazily, thanks to the cache it makes just one lightweight SPARQL query:

```
>>> q1_start_time = time.time()
>>> for film in film_model.filter(subjects=["http://dbpedia.org/resource/Category:French_films"],
                                   ... limit=10):
... # Code and results not shown
>>> print "Done in %.3f seconds" % (time.time() - q1_start_time)
Done in 0.182 seconds
```
But if we re-query it eagerly, the heavy query will be sent again. The cache is then of little interest:

```
>>> # Code and results not shown
>>> print "Done in %.3f seconds" % (time.time() - q1_start_time)
Done in 2.169 seconds
```
#### **Query 2 (lazy)**

```
>>> q2_start_time = time.time()
>>> for film in film_model.filter(actors=["http://dbpedia.org/resource/Michel_Piccoli"]):
... print extract_title(film)
... # Results not shown
>>> print "Done in %.3f seconds" % (time.time() - q2_start_time)
Done in 16.419 seconds
```
#### **Query 2 (eager)**

```
>>> q2_start_time = time.time()
>>> for film in film_model.filter(actors=["http://dbpedia.org/resource/Michel_Piccoli"],
                                  eager=True):
... # Code and results not shown
>>> print "Done in %.3f seconds" % (time.time() - q2_start_time)
Done in 1.503 seconds
```
## **API reference**

<span id="page-22-7"></span><span id="page-22-0"></span>Main classes manipulated by end-users: ResourceManager, Model and Resource.

[IriGenerator](#page-26-0) classes can be found in the [oldman.iri](#page-25-0) module.

[DataStore](#page-54-0) classes can be found in the package [oldman.store.datastore](#page-54-1).

## <span id="page-22-1"></span>**2.1 oldman package**

#### **2.1.1 Subpackages**

### **2.1.2 Submodules**

## <span id="page-22-5"></span>**2.1.3 oldman.common module**

#### <span id="page-22-6"></span>**2.1.4 oldman.exception module**

exception oldman.exception.**AlreadyAllocatedModelError** Bases: [oldman.exception.ModelGenerationError](#page-22-2)

The class IRI or the short name of a new model is already allocated.

<span id="page-22-2"></span>exception oldman.exception.**ModelGenerationError** Bases: [oldman.exception.OMError](#page-23-0)

Error when generating a new model.

<span id="page-22-3"></span>exception oldman.exception.**OMAccessError** Bases: [oldman.exception.OMUserError](#page-25-1)

Error when accessing objects.

exception oldman.exception.**OMAlreadyDeclaredDatatypeError** Bases: [oldman.exception.OMAttributeDefError](#page-23-1)

At least two different datatypes for the same attribute.

You may check the possible datatype inherited from the property (rdfs:range) and the one specified in the JSON-LD context.

<span id="page-22-4"></span>exception oldman.exception.**OMAlreadyGeneratedAttributeError** Bases: [oldman.exception.OMInternalError](#page-24-0)

Attribute generation occurs only once per SupportedProperty.

<span id="page-23-7"></span>You should not try to add metadata or regenerate after that.

exception oldman.exception.**OMAttributeAccessError** Bases: [oldman.exception.OMAccessError](#page-22-3)

When such an attribute cannot be identified (is not supported or no model has been found).

<span id="page-23-1"></span>exception oldman.exception.**OMAttributeDefError** Bases: [oldman.exception.OMSchemaError](#page-25-2)

Inconsistency in the definition of a model class attribute.

<span id="page-23-5"></span>exception oldman.exception.**OMAttributeTypeCheckError** Bases: [oldman.exception.OMEditError](#page-23-2)

The value assigned to the attribute has wrong type.

exception oldman.exception.**OMBadRequestException** Bases: [oldman.exception.OMControllerException](#page-23-3)

TODO: describe

Error: 400

<span id="page-23-6"></span>exception oldman.exception.**OMClassInstanceError** Bases: [oldman.exception.OMAccessError](#page-22-3)

The object is not an instance of the expected RDFS class.

<span id="page-23-3"></span>exception oldman.exception.**OMControllerException** Bases: [exceptions.Exception](http://docs.python.org/library/exceptions.html#exceptions.Exception)

TODO: describe

<span id="page-23-4"></span>exception oldman.exception.**OMDataStoreError** Bases: [oldman.exception.OMRuntimeError](#page-25-3)

Error detected in the stored data.

exception oldman.exception.**OMDifferentHashlessIRIError** Bases: [oldman.exception.OMEditError](#page-23-2)

When creating or updating an object with a different hashless IRI is forbidden.

Blank nodes are not concerned.

<span id="page-23-2"></span>exception oldman.exception.**OMEditError**

Bases: [oldman.exception.OMUserError](#page-25-1)

Runtime errors, occuring when editing or creating an object.

<span id="page-23-0"></span>exception oldman.exception.**OMError** Bases: [exceptions.Exception](http://docs.python.org/library/exceptions.html#exceptions.Exception)

Root of exceptions generated by the oldman package expected HTTP ones.

exception oldman.exception.**OMExpiredMethodDeclarationTimeSlotError** Bases: [oldman.exception.ModelGenerationError](#page-22-2)

All methods must be declared before creating a first model.

exception oldman.exception.**OMForbiddenOperationException** Bases: [oldman.exception.OMControllerException](#page-23-3)

No chance TODO: improve

```
exception oldman.exception.OMForbiddenSkolemizedIRIError
    Bases: oldman.exception.OMEditError
```
When updating a skolemized IRI from the local domain is forbidden.

exception oldman.exception.**OMHashIriError** Bases: [oldman.exception.OMAccessError](#page-22-3)

A hash IRI has been given instead of a hash-less IRI.

<span id="page-24-0"></span>exception oldman.exception.**OMInternalError** Bases: [oldman.exception.OMError](#page-23-0)

Do not expect it.

exception oldman.exception.**OMMethodNotAllowedException** Bases: [oldman.exception.OMControllerException](#page-23-3) 405

exception oldman.exception.**OMNotAcceptableException** Bases: [oldman.exception.OMControllerException](#page-23-3)

406 Not Acceptable

TODO: indicate the content-type

exception oldman.exception.**OMObjectNotFoundError** Bases: [oldman.exception.OMAccessError](#page-22-3)

When the object is not found.

<span id="page-24-1"></span>exception oldman.exception.**OMPropertyDefError** Bases: [oldman.exception.OMSchemaError](#page-25-2)

Inconsistency in the definition of a supported property.

exception oldman.exception.**OMPropertyDefTypeError** Bases: [oldman.exception.OMPropertyDefError](#page-24-1)

A RDF property cannot be both an ObjectProperty and a DatatypeProperty.

exception oldman.exception.**OMReadOnlyAttributeError** Bases: [oldman.exception.OMEditError](#page-23-2)

End-users are not allowed to edit this attribute.

exception oldman.exception.**OMRequiredAuthenticationException** Bases: [oldman.exception.OMControllerException](#page-23-3)

Try again TODO: improve

exception oldman.exception.**OMRequiredHashlessIRIError** Bases: [oldman.exception.OMEditError](#page-23-2)

No hash-less IRI has been given.

exception oldman.exception.**OMRequiredPropertyError** Bases: [oldman.exception.OMEditError](#page-23-2)

A required property has no value.

exception oldman.exception.**OMReservedAttributeNameError** Bases: [oldman.exception.OMAttributeDefError](#page-23-1)

Some attribute names are reserved and should not be included in the JSON-LD context.

```
exception oldman.exception.OMResourceNotFoundException
    Bases: oldman.exception.OMControllerException
```
TODO: describe

```
exception oldman.exception.OMRuntimeError
    Bases: oldman.exception.OMError
```
Error at runtime after the initialization.

```
exception oldman.exception.OMSPARQLError
    Bases: oldman.exception.OMAccessError
```
Invalid SPARQL query given.

exception oldman.exception.**OMSPARQLParseError** Bases: [oldman.exception.OMInternalError](#page-24-0)

Invalid SPARQL request.

<span id="page-25-2"></span>exception oldman.exception.**OMSchemaError** Bases: [oldman.exception.ModelGenerationError](#page-22-2)

Error in the schema graph and/or the JSON-LD context.

exception oldman.exception.**OMUnauthorizedTypeChangeError** Bases: [oldman.exception.OMEditError](#page-23-2)

When updating a resource with new types without explicit authorization.

exception oldman.exception.**OMUndeclaredClassNameError** Bases: [oldman.exception.ModelGenerationError](#page-22-2)

The name of the model class should be defined in the JSON-LD context.

exception oldman.exception.**OMUniquenessError** Bases: [oldman.exception.OMEditError](#page-23-2)

Attribute uniqueness violation.

Example: IRI illegal reusing.

<span id="page-25-1"></span>exception oldman.exception.**OMUserError** Bases: [oldman.exception.OMRuntimeError](#page-25-3)

Error when accessing or editing objects.

exception oldman.exception.**OMWrongResourceError** Bases: [oldman.exception.OMEditError](#page-23-2)

Not updating the right object.

<span id="page-25-6"></span>exception oldman.exception.**UnsupportedDataStorageFeatureException** Bases: [oldman.exception.OMDataStoreError](#page-23-4)

Feature not supported by the data store.

## <span id="page-25-0"></span>**2.1.5 oldman.iri module**

<span id="page-25-4"></span>class oldman.iri.**BlankNodeIriGenerator**(*hostname=u'localhost'*) Bases: [oldman.iri.PrefixedUUIDIriGenerator](#page-26-1)

<span id="page-25-5"></span>Generates skolem IRIs that denote blank nodes.

Parameters hostname – Defaults to *"localhost"*.

<span id="page-26-3"></span>class oldman.iri.**IncrementalIriGenerator**(*prefix*, *data\_store*, *class\_iri*, *fragment=None*) Bases: [oldman.iri.IriGenerator](#page-26-0)

Generates IRIs with short numbers.

Beautiful but slow in concurrent settings. The number generation implies a critical section and a sequence of two SPARQL requests, which represents a significant bottleneck.

**Parameters** 

- **prefix** IRI prefix.
- graph rdflib. Graph object where to store the counter.
- class\_iri IRI of the RDFS class of which new Resource objects are instance of. Usually corresponds to the class IRI of the Model object that owns this generator.
- fragment IRI fragment to append to the hash-less IRI. Defaults to *None*.

```
generate(**kwargs)
```
See [oldman.iri.IriGenerator.generate\(\)](#page-26-2).

```
reset_counter()
```
For test purposes only

<span id="page-26-0"></span>class oldman.iri.**IriGenerator**

Bases: [object](http://docs.python.org/library/functions.html#object)

An [IriGenerator](#page-26-0) object generates the IRIs of some new Resource objects.

```
generate(**kwargs)
    Generates an IRI.
```
Returns Unique IRI (unicode string).

<span id="page-26-1"></span>class oldman.iri.**PrefixedUUIDIriGenerator**(*prefix*, *fragment=None*)

Bases: [oldman.iri.IriGenerator](#page-26-0)

Uses a prefix, a fragment and a unique UUID1 number to generate IRIs.

Recommended generator because UUID1 is robust and fast (no DB access).

**Parameters** 

- **prefix** IRI prefix.
- fragment IRI fragment to append to the hash-less IRI. Defaults to *None*.

```
generate(**kwargs)
```
See [oldman.iri.IriGenerator.generate\(\)](#page-26-2).

class oldman.iri.**UUIDFragmentIriGenerator**

Bases: [oldman.iri.IriGenerator](#page-26-0)

Generates an hashed IRI from a hash-less IRI.

Its fragment is a unique UUID1 number.

```
generate(hashless_iri, **kwargs)
    oldman.iri.IriGenerator.generate().
```
## <span id="page-27-2"></span><span id="page-27-1"></span>**2.1.6 oldman.vocabulary module**

#### **oldman.vocabulary**

RDF vocabulary used by OldMan. Some of it is specific to OldMan.

TODO: replace these URNs by URLs.

#### Parent model prioritization

In RDF, a class is often the child of multiple classes. When the code inherited from these classes (common practise in Object-Oriented Programming) is conflicting, arbitration is necessary.

In this library, we provide a RDF vocabulary to declare priorities for each parent of a given child class. A priority statement is declared as follows:

```
?cls <urn:oldman:model:ordering:hasPriority> [
    <urn:oldman:model:ordering:class> ?parent1 ;
    <urn:oldman:model:ordering:priority> 2
].
```
By default, when no priority is declared for a pair (child, parent), its priority value is set to 0.

oldman.vocabulary.**NEXT\_NUMBER\_IRI** = 'urn:oldman:nextNumber' Used to increment IRIs.

## **2.1.7 Sub-packages**

#### **oldman.model package**

#### **Submodules**

<span id="page-27-0"></span>**oldman.model.ancestry module**

```
class oldman.model.ancestry.ClassAncestry(child_class_iri, schema_graph)
```
Bases: [object](http://docs.python.org/library/functions.html#object)

Ancestry of a given RDFS class.

#### **Parameters**

- child class iri IRI of the child RDFS class.
- schema\_graph rdflib. Graph object contains all the schema triples.

#### **bottom\_up**

Ancestry list starting from the child.

#### **child**

Child of the ancestry.

#### **parents**(*class\_iri*)

Finds the parents of a given class in the ancestry.

Parameters class\_iri – IRI of the RDFS class.

Returns List of class IRIs

#### <span id="page-28-2"></span>**top\_down**

Reverse of the *bottom\_up* attribute.

#### <span id="page-28-1"></span>**oldman.model.attribute module**

class oldman.model.attribute.**Entry**(*saved\_value=None*)

Bases: [object](http://docs.python.org/library/functions.html#object)

Mutable.

TODO: describe

**clone**()

**current\_value**

**diff**()

TODO: explain

#### **has\_changed**() True if the value differs from the stored one

**receive\_storage\_ack**() TODO: explain

<span id="page-28-0"></span>class oldman.model.attribute.**OMAttribute**(*metadata*, *value\_format*) Bases: [object](http://docs.python.org/library/functions.html#object)

An OMAttribute object corresponds to a JSON-LD term that refers to a RDF property.

TODO: update the documentation. No direct access to the resource\_manager anymore (indirect through the resource).

Technically, the name of the OMAttribute object is a JSON-LD term, namely *"a short-hand string that expands to an IRI or a blank node identifier"* (cf. [the JSON-LD standard\)](http://www.w3.org/TR/json-ld/#dfn-term) which corresponds here to a RDF property (see OMProperty).

In JSON-LD, the same RDF property may correspond to multiple JSON-LD terms that have different metadata. For instance, a foaf:Person resource may have two attributes for its bio in English and in French. These attributes have two different languages but use the same property *bio:olb*. Look at the quickstart example to see it in practice.

An OMAttribute object manages the values of every Resource object that depends on a given Model object.

Each value may be :

•*None*;

•The Python equivalent for a RDF literal (double, string, date, etc.);

•An IRI;

•A collection (set, list and dict) of these types.

#### Parameters

- metadata OMAttributeMetadata object.
- value\_format [ValueFormat](#page-60-0) object that validates the format of values and converts RDF values into regular Python objects.

#### <span id="page-29-0"></span>**check\_validity**(*resource*, *is\_end\_user=True*)

Raises an [OMEditError](#page-23-2) exception if the attribute value assigned to a resource is invalid.

#### Parameters

- resource Resource object.
- is end user *False* when an authorized user (not a regular end-user) wants to force some rights. Defaults to *True*.

#### **check\_value**(*value*)

Checks a new when assigned.

Raises an [oldman.exception.OMAttributeTypeCheckError](#page-23-5) exception if the value is invalid.

Parameters value – collection or atomic value.

#### **container**

JSON-LD container (*"@set"*, *"@list"*, *"@language"* or *"@index"*). May be *None*.

#### **diff**(*resource*)

Gets out the former value that has been replaced.

TODO: update this comment

Parameters resource – Resource object.

Returns The former and new attribute values.

#### **get**(*resource*)

Gets the attribute value of a resource.

Parameters resource – Resource object.

Returns Atomic value or a generator.

#### **get\_entry**(*resource*)

TODO: describe. Clearly not for end-users!!!

#### **get\_lightly**(*resource*)

Gets the attribute value of a resource in a lightweight manner.

By default, behaves exactly like  $qet()$ . See the latter function for further details.

#### **has\_changed**(*resource*)

Parameters resource – Resource object.

#### **has\_value**(*resource*)

Tests if the resource attribute has a non-None value.

Parameters resource – Resource object.

Returns *False* if the value is *None*.

#### **is\_read\_only**

*True* if the property cannot be modified by regular end-users.

#### **is\_required**

*True* if its property is required.

#### **is\_valid**(*resource*, *is\_end\_user=True*)

Tests if the attribute value assigned to a resource is valid.

See check\_validity() for further details.

Returns *False* if the value assigned to the resource is invalid and *True* otherwise.

#### <span id="page-30-0"></span>**is\_write\_only**

*True* if the property cannot be accessed by regular end-users.

#### **jsonld\_type**

JSON-LD type (datatype IRI or JSON-LD keyword). May be *None*.

#### **language**

Its language if localized.

#### **name**

Its name as an attribute.

#### **om\_property**

OMProperty to which it belongs.

#### **other\_attributes**

Other OMAttribute objects of the same property.

#### **receive\_storage\_ack**(*resource*)

Clears the former value that has been replaced.

TODO: update this description.

Parameters resource – Resource object.

#### **reversed**

*True* if the object and subject in RDF triples should be reversed.

#### **set**(*resource*, *value*)

Sets the attribute value of a resource.

#### **Parameters**

- resource Resource object.
- **value** Its value for this attribute.

#### **set\_entry**(*resource*, *entry*)

TODO: describe. Clearly not for end-users!!!

#### **to\_nt**(*resource*)

Converts its current attribute value to N-Triples (NT) triples.

Relies on value\_to\_nt().

Parameters resource – Resource object.

Returns N-Triples serialization of its attribute value.

#### **update\_from\_graph**(*resource*, *sub\_graph*, *initial=False*)

Updates a resource attribute value by extracting the relevant information from a RDF graph.

#### Parameters

- resource Resource object.
- sub\_graph rdflib. Graph object containing the value to extract.
- initial *True* when the value is directly from the datastore. Defaults to *False*.

#### **value\_format**

[ValueFormat](#page-60-0) object that validates the format of values and converts RDF values into regular Python objects.

#### **value\_to\_nt**(*value*)

Converts value(s) to N-Triples (NT) triples.

Parameters value – Value of property.

Returns N-Triples serialization of this value.

#### <span id="page-31-2"></span>class oldman.model.attribute.**OMAttributeMetadata**

# Bases: tuple

OMAttributeMetadata(name, property, language, jsonld\_type, container, reversed)

#### **container**

Alias for field number 4

#### **jsonld\_type**

Alias for field number 3

#### **language**

Alias for field number 2

#### **name**

Alias for field number 0

#### **property**

Alias for field number 1

#### **reversed**

Alias for field number 5

class oldman.model.attribute.**ObjectOMAttribute**(*metadata*, *value\_format*) Bases: [oldman.model.attribute.OMAttribute](#page-28-0)

An ObjectOMAttribute object is an OMAttribute object that depends on an owl:ObjectProperty.

#### **get**(*resource*)

See get().

Returns Resource object or a generator of Resource objects.

#### **get\_lightly**(*resource*)

Gets the attribute value of a resource in a lightweight manner.

By contrast with get() only IRIs are returned, not Resource objects.

Returns An IRI, a list or a set of IRIs or *None*.

**set**(*resource*, *value*) See set().

Accepts Resource object(s) or IRI(s).

#### <span id="page-31-1"></span>**oldman.model.converter module**

<span id="page-31-0"></span>class oldman.model.converter.**DirectMappingModelConverter**(*client\_to\_store\_mappings*) Bases: [oldman.model.converter.ModelConverter](#page-32-0)

**from\_client\_to\_store**(*client\_resource*, *store\_resource*)

**from\_store\_to\_client**(*store\_resource*, *client\_resource*)

class oldman.model.converter.**EquivalentModelConverter**(*client\_model*, *store\_model*) Bases: [oldman.model.converter.DirectMappingModelConverter](#page-31-0)

TODO: describe

<span id="page-32-3"></span>class oldman.model.converter.**ModelConversionManager**

Bases: [object](http://docs.python.org/library/functions.html#object)

TODO: describe and find a better name.

**convert\_client\_to\_store\_resource**(*client\_resource*)

**convert\_store\_to\_client\_resource**(*store\_resource*, *client\_resource\_manager*)

**convert\_store\_to\_client\_resources**(*store\_resources*, *client\_resource\_manager*) TODO: describe

**register\_model\_converter**(*client\_model*, *store\_model*, *data\_store*, *model\_converter*)

<span id="page-32-0"></span>class oldman.model.converter.**ModelConverter** Bases: [object](http://docs.python.org/library/functions.html#object)

TODO: find a better name and explain

**from\_client\_to\_store**(*client\_resource*, *store\_resource*)

**from\_store\_to\_client**(*store\_resource*, *client\_resource*)

#### <span id="page-32-2"></span>**oldman.model.manager module**

class oldman.model.manager.**ClientModelManager**(*resource\_manager*, *\*\*kwargs*) Bases: [oldman.model.manager.ModelManager](#page-32-1)

Client ModelManager.

Has access to the *resource\_manager*. In charge of the conversion between and store and client models.

**convert\_client\_resource**(*client\_resource*) Returns converted store resources.

**convert\_store\_resources**(*store\_resources*) Returns converted client resources.

**import\_model**(*store\_model*, *data\_store*, *is\_default=False*) Imports a store model. Creates the corresponding client model.

#### **resource\_manager**

<span id="page-32-1"></span>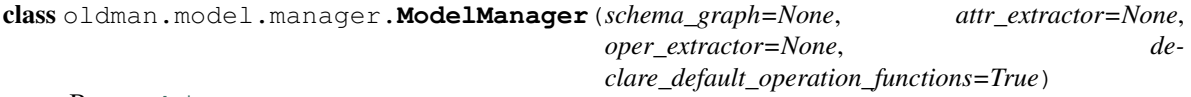

Bases: [object](http://docs.python.org/library/functions.html#object)

TODO: update this documentation

The *model\_manager* creates and registers Model objects.

Internally, it owns a ModelRegistry object.

#### **Parameters**

- schema\_graph rdflib.Graph object containing all the schema triples.
- data\_store [DataStore](#page-54-0) object.
- attr\_extractor OMAttributeExtractor object that will extract OMAttribute for generating new Model objects. Defaults to a new instance of OMAttributeExtractor.
- oper\_extractor TODO: describe.

• declare default operation functions – TODO: describe.

<span id="page-33-0"></span>**create\_model**(*class\_name\_or\_iri*, *context\_iri\_or\_payload*, *data\_store*, *iri\_prefix=None*, *iri\_fragment=None*, *iri\_generator=None*, *untyped=False*, *incremental\_iri=False*, *is\_default=False*, *context\_file\_path=None*)

Creates a Model object.

TODO: remove data\_store from the constructor!

To create it, they are three elements to consider:

1.Its class IRI which can be retrieved from *class\_name\_or\_iri*;

2.Its JSON-LD context for mapping OMAttribute values to RDF triples;

3. The [IriGenerator](#page-26-0) object that generates IRIs from new Resource objects.

The [IriGenerator](#page-26-0) object is either:

•directly given: *iri\_generator*;

•created from the parameters *iri\_prefix*, *iri\_fragment* and *incremental\_iri*.

#### Parameters

- class name or iri IRI or JSON-LD term of a RDFS class.
- context\_iri\_or\_payload *dict*, *list* or *IRI* that represents the JSON-LD context .
- iri\_generator [IriGenerator](#page-26-0) object. If given, other *iri\_\** parameters are ignored.
- iri\_prefix Prefix of generated IRIs. Defaults to *None*. If is *None* and no *iri\_generator* is given, a [BlankNodeIriGenerator](#page-25-4) is created.
- iri\_fragment IRI fragment that is added at the end of generated IRIs. For instance, *"me"* adds *"#me"* at the end of the new IRI. Defaults to *None*. Has no effect if *iri\_prefix* is not given.
- incremental\_iri If *True* an [IncrementalIriGenerator](#page-25-5) is created instead of a RandomPrefixedIriGenerator. Defaults to *False*. Has no effect if *iri\_prefix* is not given.
- context\_file\_path TODO: describe.
- **declare\_operation\_function**(*func*, *class\_iri*, *http\_method*) TODO: comment
- **find\_descendant\_models**(*top\_ancestor\_name\_or\_iri*) TODO: explain. Includes the top ancestor.

#### **find\_models\_and\_types**(*type\_set*)

See oldman.resource.registry.ModelRegistry.find\_models\_and\_types().

**get\_model**(*class\_name\_or\_iri*)

#### **has\_default\_model**()

#### **include\_reversed\_attributes**

Is *True* if at least one of its models use some reversed attributes.

#### **models**

TODO: describe.

#### **non\_default\_models**

TODO: describe.

#### <span id="page-34-2"></span><span id="page-34-1"></span>**oldman.model.model module**

class oldman.model.model.**ClientModel**(*resource\_manager*, *name*, *class\_iri*, *ancestry\_iris*, *context*, *om\_attributes*, *id\_generator*, *operations=None*, *lo-*

*cal\_context=None*)

Bases: [oldman.model.model.Model](#page-34-0)

TODO: describe.

TODO: further study this specific case

**all**(*limit=None*, *eager=False*)

Finds every Resource object that is instance of its RDFS class.

#### Parameters

- limit Upper bound on the number of solutions returned (SPARQL LIMIT). Positive integer. Defaults to *None*.
- eager If *True* loads all the Resource objects within one single SPARQL query. Defaults to *False* (lazy).

Returns A generator of Resource objects.

- classmethod **copy\_store\_model**(*resource\_manager*, *store\_model*) TODO: describe
- **create**(*id=None*, *hashless\_iri=None*, *collection\_iri=None*, *\*\*kwargs*) Creates a new resource and saves it.

See new () for more details.

- **declare\_method**(*method*, *name*, *ancestor\_class\_iri*) TODO: describe
- **filter**(*hashless\_iri=None*, *limit=None*, *eager=False*, *pre\_cache\_properties=None*, *\*\*kwargs*) Finds the Resource objects matching the given criteria.

The *class\_iri* attribute is added to the *types*.

See oldman.resource.finder.ResourceFinder.filter() for further details.

#### **get**(*id=None*, *hashless\_iri=None*, *\*\*kwargs*)

Gets the first Resource object matching the given criteria.

The *class\_iri* attribute is added to the *types*. Also looks if reversed attributes should be considered eagerly.

See [oldman.store.datastore.DataStore.get\(\)](#page-55-0) for further details.

#### **methods**

*dict* of Python functions that takes as first argument a Resource object. Keys are the method names.

**new**(*id=None*, *hashless\_iri=None*, *collection\_iri=None*, *\*\*kwargs*) Creates a new Resource object without saving it.

The *class\_iri* attribute is added to the *types*.

See new () for more details.

<span id="page-34-0"></span>class oldman.model.model.**Model**(*name*, *class\_iri*, *ancestry\_iris*, *context*, *om\_attributes*, *id\_generator*, *operations=None*, *local\_context=None*)

Bases: [object](http://docs.python.org/library/functions.html#object)

A Model object represents a RDFS class on the Python side.

TODO: update this documentation

<span id="page-35-1"></span>It gathers OMAttribute objects and Python methods which are made available to Resource objects that are instances of its RDFS class.

It also creates and retrieves Resource objects that are instances of its RDFS class. It manages an [IriGenerator](#page-26-0) object.

#### Model creation

Model objects are normally created by a ResourceManager object. Please use the oldman.resource.manager.ResourceManager.create\_model() method for creating new Model objects.

#### **Parameters**

- manager ResourceManager object that has created this model.
- name Model name. Usually corresponds to a JSON-LD term or to a class IRI.
- class iri IRI of the RDFS class represented by this Model object.
- ancestry\_iris ancestry of the attribute *class\_iri*. Each instance of *class\_iri* is also instance of these classes.
- context An IRI, a *list* or a *dict* that describes the JSON-LD context. See <http://www.w3.org/TR/json-ld/#the-context> for more details.
- om\_attributes *dict* of OMAttribute objects. Keys are their names.
- id\_generator [IriGenerator](#page-26-0) object that generates IRIs from new Resource objects.
- methods *dict* of Python functions that takes as first argument a Resource object. Keys are the method names. Defaults to *{}*.
- operations TODO: describe.
- local\_context TODO: describe.

#### **access\_attribute**(*name*)

Gets an OMAttribute object.

Used by the Resource class but an end-user should not need to call it.

Parameters name – Name of the attribute.

Returns The corresponding OMAttribute object.

#### **ancestry\_iris**

IRIs of the ancestry of the attribute *class\_iri*.

#### <span id="page-35-0"></span>**class\_iri**

IRI of the class IRI the model refers to.

#### **context**

An IRI, a *list* or a *dict* that describes the JSON-LD context. See [http://www.w3.org/TR/json-ld/#the](http://www.w3.org/TR/json-ld/#the-context)[context](http://www.w3.org/TR/json-ld/#the-context) for more details.

Official context that will be included in the representation.

#### **generate\_iri**(*\*\*kwargs*)

Generates a new IRI.

Used by the Resource class but an end-user should not need to call it.

Returns A new IRI.

<span id="page-36-1"></span>**get\_operation**(*http\_method*) TODO: describe

**get\_operation\_by\_name**(*name*) TODO: describe

**has\_reversed\_attributes** Is *True* if one of its attributes is reversed.

#### **is\_subclass\_of**(*model*)

Returns *True* if its RDFS class is a sub-class *(rdfs:subClassOf)* of the RDFS class of another model.

Parameters model - Model object to compare with.

Returns *True* if is a sub-class of the other model, *False* otherwise.

#### **local\_context**

Context available locally (but not to external consumer). TODO: describe further

#### **methods**

Models does not support methods by default.

#### **name**

Name attribute.

#### **om\_attributes**

dict of OMAttribute objects. Keys are their names.

#### **reset\_counter**()

Resets the counter of the IRI generator.

Please use it only for test purposes.

#### oldman.model.model.**clean\_context**(*context*)

Cleans the context.

Context can be an IRI, a *list* or a *dict*.

#### <span id="page-36-0"></span>**oldman.model.operation module**

#### TODO: explain

class oldman.model.operation.**Operation**(*http\_method*, *excepted\_type*, *returned\_type*, *function*,

*name*)

Bases: [object](http://docs.python.org/library/functions.html#object) TODO: describe

**expected\_type**

**name**

#### **returned\_type**

```
oldman.model.operation.append_to_hydra_collection(collection_resource,
                                                          new_resources=None,
                                                          graph=None, **kwargs)
```
#### TODO: improve the mechanism of operation

```
oldman.model.operation.append_to_hydra_paged_collection(collection, graph=None,
                                                               new_resources=None,
                                                               **kwargs)
```
oldman.model.operation.**not\_implemented**(*resource*, *\*\*kwargs*)

#### <span id="page-37-1"></span><span id="page-37-0"></span>**oldman.model.property module**

class oldman.model.property.**OMProperty**(*property\_iri*, *supporter\_class\_iri*, *is\_required=False*, *read\_only=False*, *write\_only=False*, *reversed=False*, *cardinality=None*, *property\_type=None*, *domains=None*, *ranges=None*, *link\_class\_iri=None*)

Bases: [object](http://docs.python.org/library/functions.html#object)

An OMProperty object represents the support of a RDF property by a RDFS class.

TODO: check this documentation after the removal of the resource\_manager.

It gathers some OMAttribute objects (usually one).

An OMProperty object is in charge of generating its OMAttribute objects according to the metadata that has been extracted from the schema and JSON-LD context.

A property can be reversed: the Resource object to which the OMAttribute objects will be (indirectly) attached is then the object of this property, not its subject (?o ?p ?s).

Consequently, two OMProperty objects can refer to the same RDF property when one is reversed while the second is not.

#### **Parameters**

- property iri IRI of the RDF property.
- supporter class iri IRI of the RDFS class that supports the property.
- is\_required If *True* instances of the supporter class must assign a value to this property for being valid. Defaults to *False*.
- **read only** If *True*, the value of the property cannot be modified by a regular end-user. Defaults to *False*.
- write\_only If *True*, the value of the property cannot be read by a regular end-user. Defaults to *False*.
- reversed If *True*, the property is reversed. Defaults to *False*.
- cardinality Defaults to *None*. Not yet supported.
- property\_type String. In OWL, a property is either a DatatypeProperty or an ObjectProperty. Defaults to *None* (unknown).
- domains Set of class IRIs that are declared as the RDFS domain of the property. Defaults to *set()*.
- ranges Set of class IRIs that are declared as the RDFS range of the property. Defaults to *set()*.
- link\_class\_iri TODO: describe.

**add\_attribute\_metadata**(*name*, *jsonld\_type=None*, *language=None*, *container=None*, *reversed=False*)

Adds metadata about a future OMAttribute object.

#### **Parameters**

- name JSON-LD term representing the attribute.
- jsonld\_type JSON-LD type (datatype IRI or JSON-LD keyword). Defaults to *None*.
- language Defaults to *None*.
- <span id="page-38-0"></span>• container – JSON-LD container (*"@set"*, *"@list"*, *"@language"* or *"@index"*). Defaults to *None*.
- reversed *True* if the object and subject in RDF triples should be reversed. Defaults to *False*.

#### **add\_domain**(*domain*)

Declares a RDFS class as part of the domain of the property.

Parameters domain – IRI of RDFS class.

#### **add\_range**(*p\_range*)

Declares a RDFS class as part of the range of the property.

Parameters p\_range – IRI of RDFS class.

#### **declare\_is\_required**()

Makes the property be required. Is irreversible.

#### **default\_datatype**

IRI that is the default datatype of the property.

May be *None* (if not defined or if the property is an owl:ObjectProperty)

#### **domains**

Set of class IRIs that are declared as the RDFS domain of the property.

#### **generate\_attributes**(*attr\_format\_selector*)

Generates its OMAttribute objects.

Can be called only once. When called a second time, raises an [OMAlreadyGeneratedAttributeError](#page-22-4) exception.

Parameters attr\_format\_selector - ValueFormatSelector object.

#### **iri**

IRI of RDF property.

#### **is\_read\_only**

*True* if the property cannot be modified by regular end-users.

#### **is\_required**

*True* if the property is required.

#### **is\_write\_only**

*True* if the property cannot be accessed by regular end-users.

#### **link\_class\_iri**

TODO: describe

#### **om\_attributes**

Set of OMAttribute objects that depends on this property.

#### **ranges**

Set of class IRIs that are declared as the RDFS range of the property.

#### **reversed**

*True* if the property is reversed (?o ?p ?s).

#### **supporter\_class\_iri**

IRI of the RDFS class that supports the property.

#### **type**

The property can be a owl:DatatypeProperty (*"datatype"*) or an owl:ObjectProperty (*"object"*). Sometimes its type is unknown (*None*).

#### <span id="page-39-1"></span><span id="page-39-0"></span>**oldman.model.registry module**

```
class oldman.model.registry.ModelRegistry
    object
```
A ModelRegistry object registers the Model objects.

Its main function is to find and order models from a set of class IRIs (this ordering is crucial when creating new Resource objects). See find models and types() for more details.

#### **default\_model**

**find\_descendant\_models**(*top\_ancestor\_name\_or\_iri*) TODO: explain. Includes the top ancestor.

#### **find\_models\_and\_types**(*type\_set*)

Finds the leaf models from a set of class IRIs and orders them. Also returns an ordered list of the RDFS class IRIs that come from *type\_set* or were deduced from it.

Leaf model ordering is important because it determines:

1.the IRI generator to use (the one of the first model);

2.method inheritance priorities between leaf models.

Resulting orderings are cached.

Parameters type\_set – Set of RDFS class IRIs.

Returns An ordered list of leaf Model objects and an ordered list of RDFS class IRIs.

#### **get\_model**(*class\_name\_or\_iri*)

Gets a Model object.

Parameters class\_name\_or\_iri – Name or IRI of a RDFS class

Returns A Model object or *None* if not found

#### **has\_specific\_models**()

**Returns** *True* if contains other models than the default one.

#### **model\_names**

Names of the registered models.

#### **models**

**non\_default\_models**

Non-default models.

### **register**(*model*, *is\_default=False*)

Registers a Model object.

#### Parameters

- **model** the Model object to register.
- is\_default If *True*, sets the model as the default model. Defaults to *False*.

#### **unregister**(*model*)

Un-registers a Model object.

Parameters model – the Model object to remove from the registry.

#### <span id="page-40-3"></span><span id="page-40-1"></span>**Module contents**

#### **oldman.parsing package**

**Subpackages**

oldman.parsing.schema package

Submodules

#### <span id="page-40-2"></span>oldman.parsing.schema.attribute module

```
class oldman.parsing.schema.attribute.OMAttributeExtractor(property_extractors=None,
                                                                     attr_md_extractors=None,
                                                                     use_hydra=True,
                                                                     use_jsonld_context=True)
```
Bases: [object](http://docs.python.org/library/functions.html#object)

Extracts OMAttribute objects from the schema and the JSON-LD context.

Extensible in two ways:

1.New [OMPropertyExtractor](#page-42-0) objects (new RDF vocabularies);

2.New [OMAttributeMdExtractor](#page-41-0) objects (e.g. JSON-LD context);

3.New [ValueFormat](#page-60-0) objects. See its [value\\_format\\_registry](#page-40-0) attribute.

#### **Parameters**

- property\_extractors Defaults to *[]*.
- attr\_md\_extractors Defaults to *[]*.
- use\_hydra Defaults to *True*.
- use\_jsonld\_context Defaults to *True*.

#### **add\_attribute\_md\_extractor**(*attr\_md\_extractor*) Adds a new [OMAttributeMdExtractor](#page-41-0) object.

**add\_property\_extractor**(*property\_extractor*) Adds a new OMP ropertyExtractor object.

**extract**(*class\_iri*, *type\_iris*, *context\_js*, *schema\_graph*) Extracts metadata and generates OMProperty and OMAttribute objects.

#### Parameters

- class\_iri IRI of RDFS class of the future Model object.
- type\_iris Ancestry of the RDFS class.
- context\_js the JSON-LD context.
- schema\_graph rdflib.graph.Graph object.

Returns *dict* of OMAttribute objects.

#### <span id="page-40-0"></span>**value\_format\_registry**

[ValueFormatRegistry](#page-41-1) object.

<span id="page-41-4"></span><span id="page-41-1"></span>class oldman.parsing.schema.attribute.**ValueFormatRegistry**(*special\_properties=None*,

*include\_default\_datatypes=True*, *include\_well\_known\_properties=True*)

Bases: [object](http://docs.python.org/library/functions.html#object)

Finds the [ValueFormat](#page-60-0) object that corresponds to a OMAttributeMetadata object.

New [ValueFormat](#page-60-0) objects can be added, for supporting:

1.Specific properties (eg. foaf:mbox and [EmailValueFormat](#page-59-0));

2.Other datatypes, as defined in the JSON-LD context or the RDFS domain or range (eg. xsd:string).

#### **Parameters**

- special\_properties Defaults to *{}*.
- include\_default\_datatypes Defaults to *True*.
- include\_well\_known\_properties Defaults to *True*.

#### **add\_datatype**(*datatype\_iri*, *value\_format*)

Registers a [ValueFormat](#page-60-0) object for a given datatype.

#### Parameters

- datatype\_iri IRI of the datatype.
- value\_format [ValueFormat](#page-60-0) object.
- **add\_special\_property**(*property\_iri*, *value\_format*)

Registers a [ValueFormat](#page-60-0) object for a given RDF property.

#### **Parameters**

- property\_iri IRI of the RDF property.
- value format [ValueFormat](#page-60-0) object.

#### **find\_value\_format**(*attr\_md*)

Finds the [ValueFormat](#page-60-0) object that corresponds to a OMAttributeMetadata object.

Parameters attr\_md - OMAttributeMetadata object.

Returns [ValueFormat](#page-60-0) object.

#### <span id="page-41-3"></span>oldman.parsing.schema.context module

class oldman.parsing.schema.context.**JsonLdContextAttributeMdExtractor** Bases: [oldman.parsing.schema.context.OMAttributeMdExtractor](#page-41-0)

[OMAttributeMdExtractor](#page-41-0) objects that extract attribute names and datatypes from the JSON-LD context.

#### **update**(*om\_properties*, *context\_js*, *schema\_graph*)

See [oldman.parsing.schema.context.OMAttributeMdExtractor.update\(\)](#page-41-2).

#### <span id="page-41-0"></span>class oldman.parsing.schema.context.**OMAttributeMdExtractor**

Bases: [object](http://docs.python.org/library/functions.html#object)

<span id="page-41-2"></span>An [OMAttributeMdExtractor](#page-41-0) object extracts OMAttributeMetadata tuples and transmits them to OMProperty objects.

<span id="page-42-5"></span>**update**(*om\_properties*, *context\_js*, *schema\_graph*)

Updates the OMProperty objects by transmitting them extracted OMAttributeMetadata tuples.

#### Parameters

- **om\_properties** *dict* of OMP roperty objects indexed by their IRIs.
- context js JSON-LD context.
- schema\_graph rdflib.graph.Graph object.

#### <span id="page-42-4"></span>oldman.parsing.schema.property module

class oldman.parsing.schema.property.**HydraPropertyExtractor**

Bases: [oldman.parsing.schema.property.OMPropertyExtractor](#page-42-0)

[OMPropertyExtractor](#page-42-0) objects that support the [Hydra vocabulary.](http://www.markus-lanthaler.com/hydra/spec/latest/core/)

#### Currently, this class supports:

- hydra: required;
- [hydra:readonly;](http://www.markus-lanthaler.com/hydra/spec/latest/core/#hydra:readonly)
- [hydra:writeonly](http://www.markus-lanthaler.com/hydra/spec/latest/core/#hydra:writeonly) .

#### **update**(*om\_properties*, *class\_iri*, *type\_iris*, *schema\_graph*)

```
oldman.parsing.schema.property.OMPropertyExtractor.update().
```
<span id="page-42-0"></span>class oldman.parsing.schema.property.**OMPropertyExtractor**

Bases: [object](http://docs.python.org/library/functions.html#object)

An [OMPropertyExtractor](#page-42-0) object generates and updates OMProperty objects from the schema RDF graph.

This class is generic and must derived for supporting various RDF vocabularies.

<span id="page-42-1"></span>**update**(*om\_properties*, *class\_iri*, *type\_iris*, *schema\_graph*)

Generates new OMProperty objects or updates them from the schema graph.

#### Parameters

- om properties *dict* of OMProperty objects indexed by their IRIs and their reverse status.
- class\_iri IRI of RDFS class of the future Model object.
- type\_iris Ancestry of the RDFS class.
- schema\_graph rdflib.graph.Graph object.

Returns Updated *dict* OMProperty objects.

#### <span id="page-42-3"></span>Module contents

#### **Submodules**

#### <span id="page-42-2"></span>**oldman.parsing.operation module**

```
class oldman.parsing.operation.HydraOperationExtractor
    Bases: oldman.parsing.operation.OperationExtractor
```
TODO: describe

<span id="page-43-6"></span>**extract**(*ancestry*, *schema\_graph*, *operation\_functions*) TODO: comment

<span id="page-43-1"></span>class oldman.parsing.operation.**OperationExtractor** Bases: [object](http://docs.python.org/library/functions.html#object)

TODO: describe

**extract**(*ancestry*, *schema\_graph*, *operation\_functions*) TODO: describe

oldman.parsing.operation.**get\_operation\_function**(*operation\_functions*, *class\_iri*, *ancestry*, *method*)

#### <span id="page-43-4"></span>**oldman.parsing.value module**

<span id="page-43-2"></span>class oldman.parsing.value.**AttributeValueExtractor**(*om\_attribute*) Bases: [object](http://docs.python.org/library/functions.html#object)

An [AttributeValueExtractor](#page-43-2) object extracts values from RDF graphs for a given OMAttribute object.

Parameters om attribute – OMAttribute object.

#### **extract\_value**(*resource*, *subgraph*)

Extracts a resource attribute value from a RDF graph.

#### Parameters

- resource Resource object.
- subgraph rdflib.graph.Graph object containing the value to extract.

Returns Collection or atomic value.

#### <span id="page-43-3"></span>**Module contents**

**oldman.resource package**

#### **Submodules**

#### <span id="page-43-5"></span>**oldman.resource.manager module**

<span id="page-43-0"></span>class oldman.resource.manager.**ClientResourceManager**(*data\_stores*, *schema\_graph=None*, *attr\_extractor=None*, *oper\_extractor=None*, *declare\_default\_operation\_functions=True*)

TODO: describe

**create**(*id=None*, *types=None*, *hashless\_iri=None*, *collection\_iri=None*, *\*\*kwargs*) Creates a new resource and save it in the *data\_store*.

See new () for more details.

#### **declare\_method**(*method*, *name*, *class\_iri*)

Attaches a method to the Resource objects that are instances of a given RDFS class.

Like in Object-Oriented Programming, this method can be overwritten by attaching a homonymous method to a class that has a higher inheritance priority (such as a sub-class).

<span id="page-44-2"></span>To benefit from this method (or an overwritten one), Resource objects must be associated to a Model that corresponds to the RDFS class or to one of its subclasses.

#### **Parameters**

- method Python function that takes as first argument a Resource object.
- **name** Name assigned to this method.
- class\_iri Targeted RDFS class. If not overwritten, all the instances (Resource objects) should inherit this method.
- **filter**(*types=None*, *hashless\_iri=None*, *limit=None*, *eager=False*, *pre\_cache\_properties=None*, *\*\*kwargs*)

See [oldman.store.datastore.DataStore.filter\(\)](#page-55-1).

**get**(*id=None*, *types=None*, *hashless\_iri=None*, *eager\_with\_reversed\_attributes=True*, *\*\*kwargs*) See [oldman.store.datastore.DataStore.get\(\)](#page-55-0).

```
get_model(class_name_or_iri)
```
#### **import\_store\_models**()

TODO: check possible conflicts with local models.

#### **model\_manager**

**new**(*id=None*, *types=None*, *hashless\_iri=None*, *collection\_iri=None*, *\*\*kwargs*) Creates a new Resource object without saving it in the *data\_store*.

The *kwargs* dict can contains regular attribute key-values that will be assigned to OMAttribute objects.

#### **Parameters**

- **id** IRI of the new resource. Defaults to *None*. If not given, the IRI is generated by the IRI generator of the main model.
- types IRIs of RDFS classes the resource is instance of. Defaults to *None*. Note that these IRIs are used to find the models of the resource (see find\_models\_and\_types() for more details).
- hashless iri hash-less IRI that MAY be considered when generating an IRI for the new resource. Defaults to *None*. Ignored if *id* is given. Must be *None* if *collection\_iri* is given.
- collection\_iri IRI of the controller to which this resource belongs. This information is used to generate a new IRI if no *id* is given. The IRI generator may ignore it. Defaults to *None*. Must be *None* if *hashless\_iri* is given.

Returns A new Resource object.

#### **sparql\_filter**(*query*)

See [oldman.store.datastore.DataStore.sparql\\_filter\(\)](#page-56-0).

**use\_store\_model**(*class\_iri*, *data\_store=None*)

#### <span id="page-44-1"></span>**oldman.resource.resource module**

<span id="page-44-0"></span>class oldman.resource.resource.**ClientResource**(*resource\_manager*, *model\_manager*, *store*,

*\*\*kwargs*)

Bases: [oldman.resource.resource.Resource](#page-45-0)

ClientResource: resource manipulated by the end-user.

Has access to the *resource\_manager*.

<span id="page-45-1"></span>Is not serializable.

#### **delete**()

Removes the resource from the *data\_store* and its *resource\_cache*.

Cascade deletion is done for related resources satisfying the test [should\\_delete\\_resource\(\)](#page-51-0).

#### **get\_related\_resource**(*id*)

Gets a related *ClientResource* through the resource manager.

classmethod **load\_from\_graph**(*resource\_manager*, *model\_manager*, *data\_store*, *id*, *subgraph*, *is\_new=True*, *collection\_iri=None*)

Loads a new ClientResource object from a sub-graph.

TODO: update the comments.

#### **Parameters**

- manager ResourceManager object.
- **id** IRI of the resource.
- subgraph rdflib. Graph object containing triples about the resource.
- is\_new When is *True* and *id* given, checks that the IRI is not already existing in the *union\_graph*. Defaults to *True*.

Returns The Resource object created.

#### **save**(*is\_end\_user=True*)

Saves it into the *data\_store* and its *resource\_cache*.

Raises an [oldman.exception.OMEditError](#page-23-2) exception if invalid.

**Parameters is end user** – *False* when an authorized user (not a regular end-user) wants to force some rights. Defaults to *True*. See check\_validity() for further details.

Returns The [Resource](#page-45-0) object itself.

<span id="page-45-0"></span>class oldman.resource.resource.**Resource**(*model\_manager*, *data\_store*, *id=None*, *types=None*, *hashless\_iri=None*, *collection\_iri=None*, *is\_new=True*, *former\_types=None*, *\*\*kwargs*)

Bases: [object](http://docs.python.org/library/functions.html#object)

A [Resource](#page-45-0) object is a subject-centric representation of a Web resource. A set of [Resource](#page-45-0) objects is equivalent to a RDF graph.

In RDF, a resource is identified by an IRI (globally) or a blank node (locally). Because blank node support is complex and limited (rdflib.plugins.stores.sparqlstore.SPARQLStore stores do not support them), every Resource object has an IRI.

This IRI is either given or generated by a [IriGenerator](#page-26-0) object. Some generators generate recognizable [skolem IRIs](http://www.w3.org/TR/2014/REC-rdf11-concepts-20140225/#section-skolemization) that are treated as blank nodes when the resource is serialized into JSON, JSON-LD or another RDF format (for external consumption).

A resource is usually instance of some RDFS classes. These classes are grouped in its attribute *types*. Model objects are found from these classes, by calling the method oldman.resource.manager.ResourceManager.find\_models\_and\_types(). Models give access to Python methods and to OMAttribute objects. Their ordering determines inheritance priorities. The main model is the first one of this list.

Values of OMAttribute objects are accessible and modifiable like ordinary Python attribute values. However, these values are checked so some [OMAccessError](#page-22-3) or [OMEditError](#page-23-2) errors may be raised.

<span id="page-46-0"></span>This abstract class accepts two concrete classes: [StoreResource](#page-50-0) and [ClientResource](#page-44-0). The former is serializable and can be saved directly by the datastore while the latter has to be converted into a [StoreResource](#page-50-0) so as to be saved.

#### Example:

```
>>> alice = StoreResource(model_manager, data_store, types=["http://schema.org/Person"], name=u"
>>> alice.id
u'http://localhost/persons/1'
>>> alice.name
u'Alice'
>>> alice.save()
>>> alice.name = "Alice A."
>>> print alice.to_jsonld()
{
   "@context": "http://localhost/person.jsonld",
   "id": "http://localhost/persons/1",
   "types": [
              "http://schema.org/Person"
            \frac{1}{\sqrt{2}}"name": "Alice A."
}
>>> alice.name = 5
oldman.exception.OMAttributeTypeCheckError: 5 is not a (<type 'str'>, <type 'unicode'>)
```
#### Resource creation

[Resource](#page-45-0) objects are normally created by a [Model](#page-34-0) or a ResourceManager object. Please use the methods oldman.model.model.Model.create(), oldman.model.Model.new(), oldman.resource.manager.ResourceManager.create() or oldman.resource.manager.ResourceManager.new() for creating new Resource objects.

#### **Parameters**

- model\_manager [ModelManager](#page-32-1) object. Gives access to its models.
- data store [DataStore](#page-54-0) object. Datastore that has authority on this resource.
- **id** IRI of the resource. If not given, this IRI is generated by the main model. Defaults to *None*.
- types IRI list or set of the RDFS classes the resource is instance of. Defaults to *set()*.
- hashless iri Hash-less IRI that is given to the main model for generating a new IRI if no *id* is given. The IRI generator may ignore it. Defaults to *None*. Must be *None* if *collection\_iri* is given.
- **collection\_iri** IRI of the controller to which this resource belongs. This information is used to generate a new IRI if no *id* is given. The IRI generator may ignore it. Defaults to *None*. Must be *None* if *hashless\_iri* is given.
- is\_new When is *True* and *id* given, checks that the IRI is not already existing in the *data\_store*. Defaults to *True*.
- former\_types IRI list or set of the RDFS classes the resource was instance of. Defaults to *set()*.
- kwargs values indexed by their attribute names.

#### <span id="page-47-0"></span>**add\_type**(*additional\_type*)

Declares that the resource is instance of another RDFS class.

Note that it may introduce a new model to the list and change its ordering.

#### Parameters additional\_type – IRI or JSON-LD term identifying a RDFS class.

#### **check\_validity**()

Checks its validity.

Raises an [oldman.exception.OMEditError](#page-23-2) exception if invalid.

#### **context**

An IRI, a *list* or a *dict* that describes the JSON-LD context.

Derived from oldman.model.Model.context attributes.

#### **delete**()

Removes the resource from the *data\_store* and its *resource\_cache*.

Cascade deletion is done for related resources satisfying the test [should\\_delete\\_resource\(\)](#page-51-0).

#### **former\_non\_model\_types**

RDFS classes that were not associated to a *Model*.

#### **former\_types**

Not for end-users

#### **get\_attribute**(*attribute\_name*)

Not for the end-user!

#### **get\_lightly**(*attribute\_name*)

If the attribute corresponds to an *owl:ObjectProperty*, returns a IRI or None. Otherwise (if is a datatype), returns the value.

#### **get\_operation**(*http\_method*) TODO: describe

#### **get\_related\_resource**(*id*)

Not for end-users! Must be implemented by concrete classes.

If cannot get the resource, return its IRI.

#### **hashless\_iri**

Hash-less IRI of the *id* attribute. Is obtained by removing the fragment from the IRI.

#### **id**

IRI that identifies the resource.

#### **in\_same\_document**(*other\_resource*)

Tests if two resources have the same hash-less IRI.

Returns *True* if these resources are in the same document.

#### **is\_blank\_node**()

Tests if *id* is a skolem IRI and should thus be considered as a blank node.

See is\_blank\_node() for further details.

Returns *True* if *id* is a locally skolemized IRI.

#### **is\_instance\_of**(*model*)

Tests if the resource is instance of the RDFS class of the model.

Parameters model - Model object.

**Returns** *True* if the resource is instance of the RDFS class.

#### <span id="page-48-0"></span>**is\_new**

True if the resource has never been saved.

#### **is\_valid**()

Tests if the resource is valid.

Returns *False* if the resource is invalid, *True* otherwise.

#### **local\_context**

Context that is locally accessible but that may not be advertised in the JSON-LD serialization.

#### **model\_manager**

[ModelManager](#page-32-1) object. Gives access to the [Model](#page-34-0) objects.

#### **models**

TODO: describe

#### **non\_model\_types**

RDFS classes that are not associated to a *Model*.

#### **receive\_id**(*id*)

Receives the permanent ID assigned by the store. Useful when the permanent ID is given by an external server.

Replaces the temporary ID of the resource.

#### **save**(*is\_end\_user=True*)

Saves it into the *data\_store* and its *resource\_cache*.

Raises an [oldman.exception.OMEditError](#page-23-2) exception if invalid.

Parameters is\_end\_user – *False* when an authorized user (not a regular end-user) wants to force some rights. Defaults to *True*. See check\_validity() for further details.

Returns The [Resource](#page-45-0) object itself.

#### **store**

[DataStore](#page-54-0) object.

**to\_dict**(*remove\_none\_values=True*, *include\_different\_contexts=False*, *ignored\_iris=None*) Serializes the resource into a JSON-like *dict*.

#### Parameters

- remove\_none\_values If *True*, *None* values are not inserted into the dict. Defaults to *True*.
- include different contexts If *True* local contexts are given to sub-resources. Defaults to *False*.
- ignored\_iris List of IRI of resources that should not be included in the *dict*. Defaults to *set()*.

Returns A *dict* describing the resource.

**to\_json**(*remove\_none\_values=True*, *ignored\_iris=None*) Serializes the resource into pure JSON (not JSON-LD).

#### Parameters

• remove\_none\_values – If *True*, *None* values are not inserted into the dict. Defaults to *True*.

• **ignored iris** – List of IRI of resources that should not be included in the *dict*. Defaults to *set()*.

Returns A JSON-encoded string.

<span id="page-49-1"></span>**to\_jsonld**(*remove\_none\_values=True*, *include\_different\_contexts=False*, *ignored\_iris=None*) Serializes the resource into JSON-LD.

#### **Parameters**

- remove none values If *True*, *None* values are not inserted into the dict. Defaults to *True*.
- include\_different\_contexts If *True* local contexts are given to sub-resources. Defaults to *False*.
- ignored\_iris List of IRI of resources that should not be included in the *dict*. Defaults to *set()*.

Returns A JSON-LD encoded string.

#### **to\_rdf**(*rdf\_format='turtle'*)

Serializes the resource into RDF.

Parameters rdf\_format – content-type or keyword supported by RDFlib. Defaults to *"turtle"*.

Returns A string in the chosen RDF format.

#### <span id="page-49-0"></span>**types**

IRI list of the RDFS classes the resource is instance of.

**update**(*full\_dict*, *is\_end\_user=True*, *allow\_new\_type=False*, *allow\_type\_removal=False*, *save=True*) Updates the resource from a flat *dict*.

By flat, we mean that sub-resources are only represented by their IRIs: there is no nested sub-object structure.

This dict is supposed to be exhaustive, so absent value is removed. Some sub-resources may thus be deleted like if there were a cascade deletion.

#### Parameters

- **full dict** Flat *dict* containing the attribute values to update.
- is end user *False* when an authorized user (not a regular end-user) wants to force some rights. Defaults to *True*. See check\_validity() for further details.
- allow\_new\_type If *True*, new types can be added. Please keep in mind that type change can:
	- Modify the behavior of the resource by changing its model list.
	- Interfere with the SPARQL requests using instance tests.

If enabled, this may represent a major security concern. Defaults to *False*.

- allow\_type\_removal If *True*, new types can be removed. Same security concerns than above. Defaults to *False*.
- save If *True* calls save() after updating. Defaults to *True*.

Returns The Resource object itself.

**update\_from\_graph**(*subgraph*, *initial=False*, *is\_end\_user=True*, *allow\_new\_type=False*, *allow\_type\_removal=False*, *save=True*)

Similar to full\_update() but with a RDF graph instead of a Python *dict*.

#### <span id="page-50-1"></span>Parameters

- subgraph rdflib. Graph object containing the full description of the resource.
- initial *True* when the subgraph comes from the *data\_graph* and is thus used to load Resource object from the triple store. Defaults to *False*.
- is end user *False* when an authorized user (not a regular end-user) wants to force some rights. Defaults to *True*. See check\_validity() for further details.
- allow\_new\_type If *True*, new types can be added. Defaults to *False*. See full\_update() for explanations about the security concerns.
- allow\_type\_removal If *True*, new types can be removed. Same security concerns than above. Defaults to *False*.
- save If *True* calls save() after updating. Defaults to *True*.

Returns The Resource object itself.

<span id="page-50-0"></span>class oldman.resource.resource.**StoreResource**(*model\_manager*, *data\_store*, *id=None*, *types=None*, *hashless\_iri=None*, *collection\_iri=None*, *is\_new=True*, *former\_types=None*, *\*\*kwargs*)

Bases: [oldman.resource.resource.Resource](#page-45-0)

StoreResource: resource manipulated by the data store.

End-users should not manipulate it.

Is serializable (pickable).

#### **delete**()

Removes the resource from the *data\_store* and its *resource\_cache*.

Cascade deletion is done for related resources satisfying the test [should\\_delete\\_resource\(\)](#page-51-0).

#### **get\_related\_resource**(*id*)

Gets a related *StoreResource* by calling the datastore directly.

classmethod **load\_from\_graph**(*model\_manager*, *data\_store*, *id*, *subgraph*, *is\_new=True*, *collection\_iri=None*)

Loads a new StoreResource object from a sub-graph.

TODO: update the comments.

#### Parameters

- manager ResourceManager object.
- **id** IRI of the resource.
- subgraph rdflib. Graph object containing triples about the resource.
- is\_new When is *True* and *id* given, checks that the IRI is not already existing in the *union\_graph*. Defaults to *True*.

Returns The Resource object created.

#### **save**(*is\_end\_user=True*)

Saves it into the *data\_store* and its *resource\_cache*.

Raises an [oldman.exception.OMEditError](#page-23-2) exception if invalid.

**Parameters is end user –** *False* when an authorized user (not a regular end-user) wants to force some rights. Defaults to *True*. See check\_validity() for further details.

Returns The [Resource](#page-45-0) object itself.

<span id="page-51-3"></span>oldman.resource.resource.**is\_blank\_node**(*iri*) Tests if *id* is a locally skolemized IRI.

External skolemized blank nodes are not considered as blank nodes.

Parameters iri – IRI of the resource.

Returns *True* if is a blank node.

<span id="page-51-0"></span>oldman.resource.resource.**should\_delete\_resource**(*resource*) Tests if a resource should be deleted.

**Parameters resource** – Resource object to evaluate.

Returns *True* if it should be deleted.

<span id="page-51-1"></span>**Module contents**

**oldman.rest package**

**Submodules**

#### <span id="page-51-2"></span>**oldman.rest.controller module**

```
class oldman.rest.controller.HTTPController(manager, config={})
```
Bases: [object](http://docs.python.org/library/functions.html#object)

HTTP.

TODO: check declared methods (only GET and HEAD are implicit).

DEFAULT\_CONFIG = {'allow\_put\_new\_resource': True, 'allow\_put\_new\_type\_existing\_resource': False, 'allow\_put\_rem

**delete**(*hashless\_iri*, *\*\*kwargs*) TODO: describe.

No declaration required.

**get**(*hashless\_iri*, *accept\_header='\*/\*'*, *\*\*kwargs*) TODO: describe.

No support declaration required.

**head**(*hashless\_iri*, *\*\*kwargs*) TODO: describe.

No support declaration required.

**options**(*hashless\_iri*, *\*\*kwargs*) TODO: implement it

- **patch**(*hashless\_iri*, *content\_type=None*, *payload=None*, *\*\*kwargs*) TODO: implement it
- **post**(*hashless\_iri*, *content\_type=None*, *payload=None*, *\*\*kwargs*) TODO: categorize the resource to decide what to do.

Support declaration and implementation are required.

<span id="page-52-1"></span>**put**(*hashless\_iri*, *content\_type=None*, *payload=None*, *\*\*kwargs*) TODO: describe.

No support declaration required.

#### <span id="page-52-0"></span>**oldman.rest.crud module**

```
class oldman.rest.crud.HashLessCRUDer(manager)
```
Bases: [object](http://docs.python.org/library/functions.html#object)

A HashlessCRUDer object helps you to manipulate your Resource objects in a RESTful-like manner.

Please note that REST/HTTP only manipulates hash-less IRIs. A hash IRI is the combination of a hash-less IRI (fragment-less IRI) and a fragment. Multiple hashed IRIs may have the same hash-less IRI and only differ by their fragment values. This is a concern for each type of HTTP operation.

This class is generic and does not support the Collection pattern (there is no append method).

Parameters manager - ResourceManager object.

Possible improvements:

•Add a PATCH method.

**delete**(*hashless\_iri*)

Deletes every Resource object having this hash-less IRI.

Parameters hashless\_iri – Hash-less IRI.

```
get(hashless_iri, content_type='text/turtle')
```
Gets the main Resource object having its hash-less IRI.

When multiple Resource objects have this hash-less IRI, one of them has to be selected. If one has no fragment value, it is selected. Otherwise, this selection is currently arbitrary.

TODO: stop selecting the resources and returns the graph containing these resources.

Raises an ObjectNotFoundError exception if no resource is found.

#### Parameters

- hashless iri hash-less of the resource.
- **content\_type** Content type of its representation.

Returns The representation of selected Resource object and its content type

**update**(*hashless\_iri*, *document\_content*, *content\_type*, *allow\_new\_type=False*, *allow\_type\_removal=False*) Updates every Resource object having this hash-less IRI.

Raises an OMDifferentBaseIRIError exception if tries to create of modify non-blank Resource objects that have a different hash-less IRI. This restriction is motivated by security concerns.

Accepts JSON, JSON-LD and RDF formats supported by RDFlib.

#### **Parameters**

- hashless iri Document IRI.
- document content Payload.
- **content\_type** Content type of the payload.
- <span id="page-53-3"></span>• allow new type – If *True*, new types can be added. Defaults to *False*. See oldman.resource.Resource.full\_update() for explanations about the security concerns.
- allow\_type\_removal If *True*, new types can be removed. Same security concerns than above. Defaults to *False*.

#### <span id="page-53-1"></span>**Module contents**

#### **oldman.store package**

#### **Submodules**

#### <span id="page-53-2"></span>**oldman.store.cache module**

<span id="page-53-0"></span>class oldman.store.cache.**ResourceCache**(*cache\_region*) Bases: [object](http://docs.python.org/library/functions.html#object)

A ResourceCache object caches Resource objects.

It interfaces a dogpile.cache.region.CacheRegion front-end object. If not *None*, *cache\_region* must be already configured, i.e. mapped to a back-end (like [Memcache](http://memcached.org/) or [Redis\)](http://redis.io/). See [the official list of back-ends](http://dogpilecache.readthedocs.org/en/latest/api.html#module-dogpile.cache.backends.memory) supported by [dogpile.cache.](https://bitbucket.org/zzzeek/dogpile.cache)

When *cache\_region* is None, no effective caching is done. However, methods  $get\_resource()$ , set\_resource() and remove\_resource() can still safely be called. They just have no effect.

Parameters cache\_region – dogpile.cache.region.CacheRegion object. This object must already be configured. Defaults to None (no cache).

#### **cache\_region**

dogpile.cache.region.CacheRegion object. May be *None*.

## **change\_cache\_region**(*cache\_region*)

Replaces the *cache\_region* attribute.

Parameters cache region – dogpile.cache.region.CacheRegion object. May be *None*.

#### **get\_resource**(*id*)

Gets a Resource object from the cache.

Parameters id – IRI of the resource.

Returns Resource object or *None* if not found.

#### **invalidate\_cache**()

See dogpile.cache.region.CacheRegion.invalidate().

#### Cache invalidation

Please note that this method is not supported by some dogpile.cache.api.CacheBackend objects. In such a case, this method has no effect so entries must be removed explicitly from their keys.

#### **is\_active**()

Returns *True* if the *cache\_region* is active.

#### <span id="page-54-2"></span>**remove\_resource**(*resource*)

Removes a Resource object from the cache.

Indempotent (no problem if the Resource object is not the cache). Does nothing if *cache\_region* is *None*.

Parameters resource – Resource object to remove from the cache.

#### **remove\_resource\_from\_id**(*id*)

remove\_resource() is usually preferred.

Indempotent and does nothing if *cache\_region* is *None*.

Parameters id – IRI of the resource to remove from the cache.

#### **set\_resource**(*resource*)

Adds or updates a Resource object in the cache.

Its key is its *ìd*.

Parameters resource – Resource object to add to the cache (or update).

#### <span id="page-54-1"></span>**oldman.store.datastore module**

<span id="page-54-0"></span>class oldman.store.datastore.**DataStore**(*model\_manager*, *cache\_region=None*, *accept\_iri\_generation\_configuration=True*, *support\_sparql=False*)

Bases: [object](http://docs.python.org/library/functions.html#object)

A [DataStore](#page-54-0) object manages CRUD operations on Resource objects.

In the future, non-CRUD operations may also be supported.

Manages the cache (ResourceCache object) of Resource object.

A ResourceManager object must be assigned after instantiation of this object.

#### Parameters

- model\_manager TODO: describe!!!
- cache\_region dogpile.cache.region.CacheRegion object. This object must already be configured. Defaults to *None* (no cache). See [ResourceCache](#page-53-0) for further details.
- accept iri generation configuration If False, the IRI generator cannot be configured by the user: it is imposed by the data store. Default to *False*.

#### **check\_and\_repair\_counter**(*class\_iri*)

Checks the counter of a given RDFS class and repairs (inits) it if needed.

#### Parameters class\_iri – RDFS class IRI.

**create\_model**(*class\_name\_or\_iri*, *context\_iri\_or\_payload*, *iri\_generator=None*, *iri\_prefix=None*, *iri\_fragment=None*, *incremental\_iri=False*, *context\_file\_path=None*) TODO: comment. Convenience function

#### **delete**(*resource*, *attributes*, *former\_types*)

End-users should not call it directly. Call oldman.Resource.delete() instead.

#### **Parameters**

- resource Resource object.
- attributes Ordered list of OMAttribute objects.

• former types – List of RDFS class IRIs previously saved.

#### <span id="page-55-2"></span>**exists**(*resource\_iri*)

Tests if the IRI of the resource is present in the data\_store.

May raise an [UnsupportedDataStorageFeatureException](#page-25-6) exception.

**Parameters resource iri – IRI of the Resource object.** 

Returns *True* if exists.

<span id="page-55-1"></span>**filter**(*types=None*, *hashless\_iri=None*, *limit=None*, *eager=False*, *pre\_cache\_properties=None*, *\*\*kwargs*)

Finds the Resource objects matching the given criteria.

The *kwargs* dict can contains:

1.regular attribute key-values ;

2.the special attribute *id*. If given, get () is called.

#### Parameters

- types IRIs of the RDFS classes filtered resources must be instance of. Defaults to *None*.
- hashless\_iri Hash-less IRI of filtered resources. Defaults to *None*.
- limit Upper bound on the number of solutions returned (e.g. SPARQL LIMIT). Positive integer. Defaults to *None*.
- **eager** If *True* loads all the Resource objects within the minimum number of queries (e.g. one single SPARQL query). Defaults to *False* (lazy).
- pre\_cache\_properties List of RDF ObjectProperties to pre-cache eagerly. Their values (Resource objects) are loaded and added to the cache. Defaults to *[]*. If given, *eager* must be *True*. Disabled if there is no cache.

Returns A generator (if lazy) or a list (if eager) of Resource objects.

#### **generate\_instance\_number**(*class\_iri*)

Generates a new incremented number for a given RDFS class IRI.

May raise an [UnsupportedDataStorageFeatureException](#page-25-6) exception.

Parameters class iri – RDFS class IRI.

#### Returns Incremented number.

<span id="page-55-0"></span>**get**(*id=None*, *types=None*, *hashless\_iri=None*, *eager\_with\_reversed\_attributes=True*, *\*\*kwargs*) Gets the first Resource object matching the given criteria.

The *kwargs* dict can contains regular attribute key-values.

When *id* is given, types are then checked. An [OMClassInstanceError](#page-23-6) is raised if the resource is not instance of these classes. Other criteria are not checked.

#### Parameters

- id IRI of the resource. Defaults to *None*.
- types IRIs of the RDFS classes filtered resources must be instance of. Defaults to *None*.
- hashless\_iri Hash-less IRI of filtered resources. Defaults to *None*.
- eager\_with\_reversed\_attributes Allow to Look eagerly for reversed RDF properties. May cause some overhead for some Resource objects that do not have reversed attributes. Defaults to *True*.

Returns A Resource object or *None* if no resource has been found.

#### <span id="page-56-2"></span>classmethod **get\_store**(*name*)

Gets a [DataStore](#page-54-0) object by its name.

Parameters name – store name.

Returns A ModelManager object.

#### **model\_manager**

The [ModelManager](#page-32-1) object.

TODO: update

Necessary for creating new Resource objects and accessing to Model objects.

#### **name**

Randomly generated name. Useful for serializing resources.

#### **reset\_instance\_counter**(*class\_iri*)

Reset the counter related to a given RDFS class.

For test purposes only.

Parameters class iri – RDFS class IRI.

#### **resource\_cache**

ResourceCache object.

**save**(*resource*, *attributes*, *former\_types*) End-users should not call it directly. Call oldman. Resource.save() instead.

#### **Parameters**

- resource Resource object.
- attributes Ordered list of OMAttribute objects.
- former\_types List of RDFS class IRIs previously saved.

#### <span id="page-56-0"></span>**sparql\_filter**(*query*)

Finds the Resource objects matching a given query.

Raises an [UnsupportedDataStorageFeatureException](#page-25-6) exception if the SPARQL protocol is not supported by the concrete data\_store.

Parameters query – SPARQL SELECT query where the first variable assigned corresponds to the IRIs of the resources that will be returned.

Returns A generator of Resource objects.

#### **support\_sparql\_filtering**()

Returns *True* if the datastore supports SPARQL queries (no update).

Note that in such a case, the  $\text{spargl}_\text{righter}()$  method is expected to be implemented.

#### <span id="page-56-1"></span>**oldman.store.http module**

class oldman.store.http.**HttpDataStore**(*schema\_graph=None*, *cache\_region=None*, *session=None*)

Bases: [oldman.store.datastore.DataStore](#page-54-0)

Read only. No search feature.

**session**

#### <span id="page-57-3"></span><span id="page-57-1"></span>**oldman.store.selector module**

class oldman.store.selector.**DataStoreSelector**(*data\_stores*) TODO: continue

**data\_stores**

**select\_sparql\_stores**(*query*)

**select\_store**(*\*\*kwargs*) TODO: what is the correct behavior when multiple stores are returned?

**select\_stores**(*id=None*, *\*\*kwargs*)

#### <span id="page-57-2"></span>**oldman.store.sparql module**

<span id="page-57-0"></span>class oldman.store.sparql.**SPARQLDataStore**(*data\_graph*, *schema\_graph=None*, *model\_manager=None*, *union\_graph=None*, *cache\_region=None*)

Bases: [oldman.store.datastore.DataStore](#page-54-0)

A [SPARQLDataStore](#page-57-0) is a [DataStore](#page-54-0) object relying on a SPARQL 1.1 endpoint (Query and Update).

#### **Parameters**

- data\_graph rdflib.graph.Graph object where all the non-schema resources are stored by default.
- union\_graph Union of all the named graphs of a rdflib.ConjunctiveGraph or a rdflib.Dataset. Super-set of *data\_graph* and may also include *schema\_graph*. Defaults to *data\_graph*. Read-only.
- cache\_region dogpile.cache.region.CacheRegion object. This object must already be configured. Defaults to None (no cache). See [ResourceCache](#page-53-0) for further details.

TODO: explain the choice between schema\_graph and resource\_manager

```
check_and_repair_counter(class_iri)
```
Checks the counter of a given RDFS class and repairs (inits) it if needed.

Parameters class iri – RDFS class IRI.

#### **exists**(*id*)

#### **extract\_prefixes**(*other\_graph*)

Adds the RDF prefix (namespace) information from an other graph to the namespace of the *data\_graph*. :param other\_graph: *rdflib.graph.Graph* that some prefix information.

```
generate_instance_number(class_iri)
```
Needed for generating incremental IRIs.

```
reset_instance_counter(class_iri)
```
Reset the counter related to a given RDFS class.

For test purposes only.

Parameters class iri – RDFS class IRI.

```
sparql_filter(query)
```
Finds the Resource objects matching a given query.

<span id="page-58-3"></span>Parameters query – SPARQL SELECT query where the first variable assigned corresponds to the IRIs of the resources that will be returned.

Returns A generator of Resource objects.

#### <span id="page-58-0"></span>**Module contents**

#### **oldman.utils package**

**Submodules**

#### <span id="page-58-1"></span>**oldman.utils.crud module**

oldman.utils.crud.**create\_blank\_nodes**(*manager*, *graph*, *bnode\_subjects*, *hashless\_iri=None*,

*collection\_iri=None*)

*collection\_iri=None*)

TODO: comment

oldman.utils.crud.**create\_regular\_resources**(*manager*, *graph*, *subjects*, *hashless\_iri=None*,

#### "TODO: comment

oldman.utils.crud.**extract\_subjects**(*graph*)

#### <span id="page-58-2"></span>**oldman.utils.sparql module**

```
oldman.utils.sparql.build_query_part(verb_and_vars, subject_term, lines)
     Builds a SPARQL query.
```
#### **Parameters**

- verb\_and\_vars SPARQL verb and variables.
- subject term Common subject term.
- lines Lines to insert into the WHERE block.

#### Returns A SPARQL query.

oldman.utils.sparql.**build\_update\_query\_part**(*verb*, *subject*, *lines*) Builds a SPARQL Update query.

#### Parameters

- verb SPARQL verb.
- subject Common subject term.
- lines Lines to insert into the WHERE block.

#### Returns A SPARQL Update query.

#### oldman.utils.sparql.**parse\_graph\_safely**(*graph*, *\*args*, *\*\*kwargs*)

Skolemizes the input source if the graph uses a rdflib.plugins.stores.sparqlstore.SPAROLUpdateStore object.

#### **Parameters**

- graph rdflib.graph.Graph object.
- args Argument *list* to transmit to rdflib.graph.Graph.parse().

• kwargs – Argument *dict* to transmit to rdflib.graph.Graph.parse().

<span id="page-59-3"></span>Returns The updated rdflib.graph.Graph object.

#### <span id="page-59-1"></span>**Module contents**

#### **oldman.validation package**

#### **Submodules**

#### <span id="page-59-2"></span>**oldman.validation.value\_format module**

```
class oldman.validation.value_format.AnyValueFormat
    Bases: oldman.validation.value_format.ValueFormat
```
Accepts any value.

```
check_value(value)
   oldman.validation.value_format.ValueFormat.check_value().
```
<span id="page-59-0"></span>class oldman.validation.value\_format.**EmailValueFormat** Bases: [oldman.validation.value\\_format.TypedValueFormat](#page-60-2)

Checks that the value is an email address.

```
check_value(value)
```
See [oldman.validation.value\\_format.ValueFormat.check\\_value\(\)](#page-60-1).

```
class oldman.validation.value_format.HexBinaryFormat
    Bases: oldman.validation.value_format.TypedValueFormat
```
Checks that the value is a hexadecimal string.

```
check_value(value)
   oldman.validation.value_format.ValueFormat.check_value().
```
**to\_python**(*rdf\_term*) Returns a hexstring.

class oldman.validation.value\_format.**IRIValueFormat** Bases: oldman.validation.value format.ValueFormat

Checks that the value is an IRI.

#### **check\_value**(*value*)

See [oldman.validation.value\\_format.ValueFormat.check\\_value\(\)](#page-60-1).

```
class oldman.validation.value_format.NegativeTypedValueFormat(types)
    Bases: oldman.validation.value_format.TypedValueFormat
```
Checks that the value is a negative number.

#### **check\_value**(*value*)

See [oldman.validation.value\\_format.ValueFormat.check\\_value\(\)](#page-60-1).

class oldman.validation.value\_format.**NonNegativeTypedValueFormat**(*types*) Bases: [oldman.validation.value\\_format.TypedValueFormat](#page-60-2)

Checks that the value is a non-negative number.

#### **check\_value**(*value*)

See oldman.validation.value format.ValueFormat.check value().

<span id="page-60-5"></span>class oldman.validation.value\_format.**NonPositiveTypedValueFormat**(*types*) Bases: [oldman.validation.value\\_format.TypedValueFormat](#page-60-2)

Checks that the value is a non-positive number.

```
check_value(value)
```
See [oldman.validation.value\\_format.ValueFormat.check\\_value\(\)](#page-60-1).

class oldman.validation.value\_format.**PositiveTypedValueFormat**(*types*) Bases: [oldman.validation.value\\_format.TypedValueFormat](#page-60-2)

Checks that the value is a positive number.

#### **check\_value**(*value*)

See [oldman.validation.value\\_format.ValueFormat.check\\_value\(\)](#page-60-1).

<span id="page-60-2"></span>class oldman.validation.value\_format.**TypedValueFormat**(*types*) Bases: oldman.validation.value format.ValueFormat

Checks that the value is of a given type.

Parameters types – Supported Python types.

#### **check\_value**(*value*)

See [oldman.validation.value\\_format.ValueFormat.check\\_value\(\)](#page-60-1).

<span id="page-60-0"></span>class oldman.validation.value\_format.**ValueFormat**

Bases: [object](http://docs.python.org/library/functions.html#object)

A [ValueFormat](#page-60-0) object checks the values and converts *rdflib.term.Identifier* objects into Python objects.

#### <span id="page-60-1"></span>**check\_value**(*value*)

Raises a [ValueFormatError](#page-60-3) exception if the value is wrongly formatted.

Parameters value – Python value to check.

**to\_python**(*rdf\_term*)

Converts a *rdflib.term.Identifier* object into a regular Python value.

By default, uses the RDFlib *toPython()* method.

Parameters rdf\_term – *rdflib.term.Identifier* object.

Returns Regular Python object.

<span id="page-60-3"></span>exception oldman.validation.value\_format.**ValueFormatError** Bases: [exceptions.Exception](http://docs.python.org/library/exceptions.html#exceptions.Exception)

Invalid format detected.

#### <span id="page-60-4"></span>**Module contents**

*modindex*, *genindex* and *search*.

Python Module Index

## <span id="page-62-0"></span>o

oldman.common, [19](#page-22-5) oldman.exception, [19](#page-22-6) oldman.iri, [22](#page-25-0) oldman.model, [37](#page-40-1) oldman.model.ancestry, [24](#page-27-0) oldman.model.attribute, [25](#page-28-1) oldman.model.converter, [28](#page-31-1) oldman.model.manager, [29](#page-32-2) oldman.model.model, [31](#page-34-1) oldman.model.operation, [33](#page-36-0) oldman.model.property, [34](#page-37-0) oldman.model.registry, [36](#page-39-0) oldman.parsing, [40](#page-43-3) oldman.parsing.operation, [39](#page-42-2) oldman.parsing.schema, [39](#page-42-3) oldman.parsing.schema.attribute, [37](#page-40-2) oldman.parsing.schema.context, [38](#page-41-3) oldman.parsing.schema.property, [39](#page-42-4) oldman.parsing.value, [40](#page-43-4) oldman.resource, [48](#page-51-1) oldman.resource.manager, [40](#page-43-5) oldman.resource.resource, [41](#page-44-1) oldman.rest, [50](#page-53-1) oldman.rest.controller, [48](#page-51-2) oldman.rest.crud, [49](#page-52-0) oldman.store, [55](#page-58-0) oldman.store.cache, [50](#page-53-2) oldman.store.datastore, [51](#page-54-1) oldman.store.http, [53](#page-56-1) oldman.store.selector, [54](#page-57-1) oldman.store.sparql, [54](#page-57-2) oldman.utils, [56](#page-59-1) oldman.utils.crud, [55](#page-58-1) oldman.utils.sparql, [55](#page-58-2) oldman.validation, [57](#page-60-4) oldman.validation.value\_format, [56](#page-59-2) oldman.vocabulary, [24](#page-27-1)

#### Index

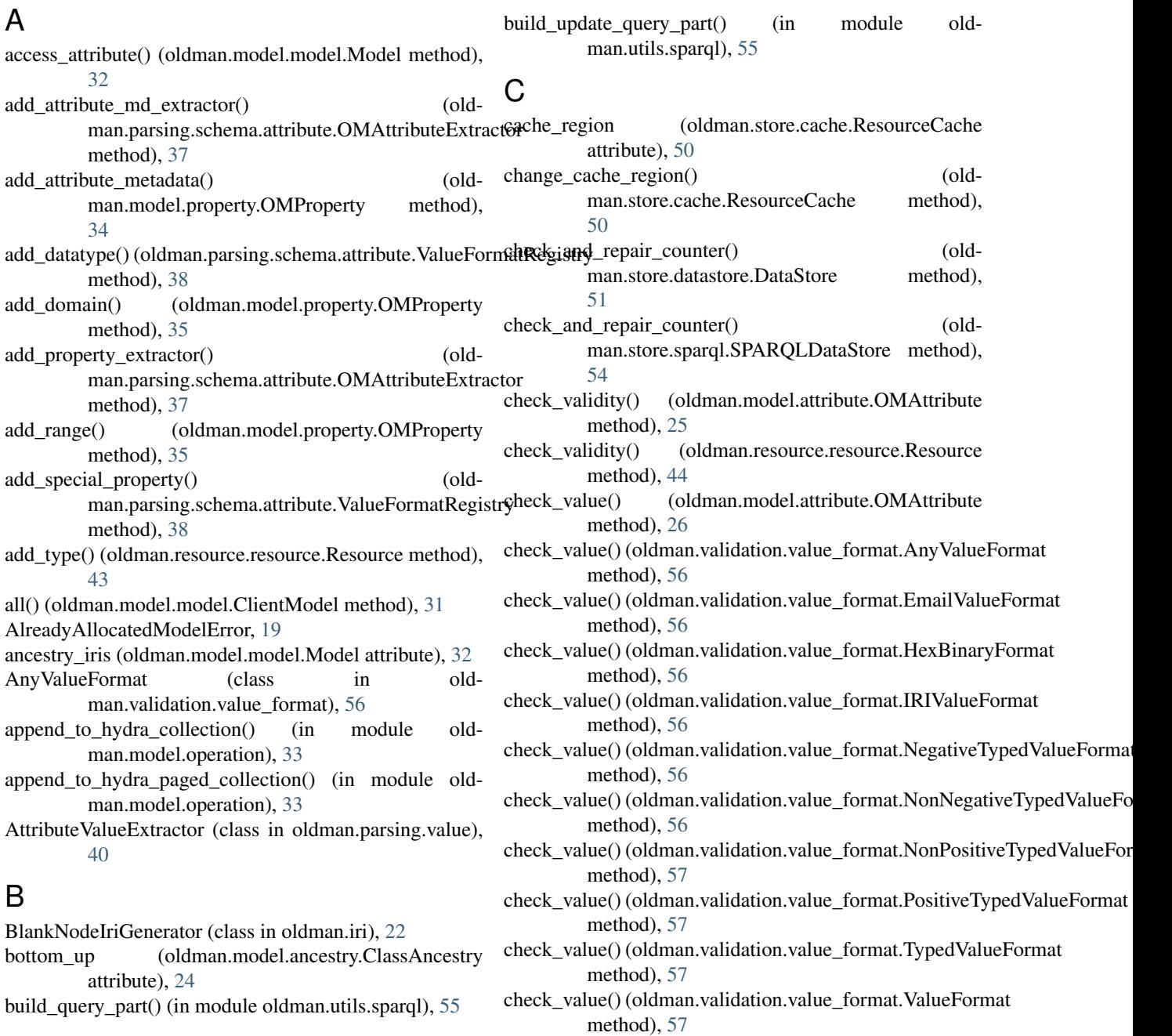

child (oldman.model.ancestry.ClassAncestry attribute), declare\_is\_required() (old- $24$ class\_iri (oldman.model.model.Model attribute), [32](#page-35-1) ClassAncestry (class in oldman.model.ancestry), [24](#page-27-2) clean\_context() (in module oldman.model.model), [33](#page-36-1) ClientModel (class in oldman.model.model), [31](#page-34-2) ClientModelManager (class in oldman.model.manager),  $29$ ClientResource (class in oldman.resource.resource), [41](#page-44-2) ClientResourceManager (class in oldman.resource.manager), [40](#page-43-6) clone() (oldman.model.attribute.Entry method), [25](#page-28-2) container (oldman.model.attribute.OMAttribute attribute), [26](#page-29-0) container (oldman.model.attribute.OMAttributeMetadata attribute), [28](#page-31-2) context (oldman.model.model.Model attribute), [32](#page-35-1) context (oldman.resource.resource.Resource attribute), [44](#page-47-0) convert client resource() (oldman.model.manager.ClientModelManager method), [29](#page-32-3) convert client to store resource() (oldmethod), [29](#page-32-3) convert\_store\_resources() (oldman.model.manager.ClientModelManager method), [29](#page-32-3) convert\_store\_to\_client\_resource() (oldmethod), [29](#page-32-3) convert store to client resources() (oldman.model.converter.ModelConversionManager method), [29](#page-32-3) copy\_store\_model() (oldman.model.model.ClientModel class method), [31](#page-34-2) create() (oldman.model.model.ClientModel method), [31](#page-34-2) create() (oldman.resource.manager.ClientResourceManager Entry (class in oldman.model.attribute), [25](#page-28-2) method), [40](#page-43-6) create\_blank\_nodes() (in module oldman.utils.crud), [55](#page-58-3) create\_model() (oldman.model.manager.ModelManager method), [30](#page-33-0) create\_model() (oldman.store.datastore.DataStore method), [51](#page-54-2) create\_regular\_resources() (in module oldman.utils.crud), [55](#page-58-3) current\_value (oldman.model.attribute.Entry attribute), [25](#page-28-2) D data stores (oldman.store.selector.DataStoreSelector at-

## tribute), [54](#page-57-3)

DataStore (class in oldman.store.datastore), [51](#page-54-2) DataStoreSelector (class in oldman.store.selector), [54](#page-57-3)

man.model.converter.ModelConversionManager delete() (oldman.rest.controller.HTTPController method), man.model.converter.ModelConversionManager DirectMappingModelConverter (class in oldman.model.property.OMProperty method), [35](#page-38-0) declare\_method() (oldman.model.model.ClientModel method), [31](#page-34-2) declare\_method() (oldman.resource.manager.ClientResourceManager method), [40](#page-43-6) declare operation function() (oldman.model.manager.ModelManager method), [30](#page-33-0) DEFAULT\_CONFIG (oldman.rest.controller.HTTPController attribute), [48](#page-51-3) default\_datatype (oldman.model.property.OMProperty attribute), [35](#page-38-0) default\_model (oldman.model.registry.ModelRegistry attribute), [36](#page-39-1) delete() (oldman.resource.resource.ClientResource method), [42](#page-45-1) delete() (oldman.resource.resource.Resource method), [44](#page-47-0) delete() (oldman.resource.resource.StoreResource method), [47](#page-50-1) [48](#page-51-3) delete() (oldman.rest.crud.HashLessCRUDer method), [49](#page-52-1) delete() (oldman.store.datastore.DataStore method), [51](#page-54-2) diff() (oldman.model.attribute.Entry method), [25](#page-28-2) diff() (oldman.model.attribute.OMAttribute method), [26](#page-29-0) man.model.converter), [28](#page-31-2) domains (oldman.model.property.OMProperty attribute), [35](#page-38-0) E

EmailValueFormat (class in old-man.validation.value\_format), [56](#page-59-3)

EquivalentModelConverter (class in oldman.model.converter), [28](#page-31-2)

exists() (oldman.store.datastore.DataStore method), [52](#page-55-2) exists() (oldman.store.sparql.SPARQLDataStore method), [54](#page-57-3)

- expected\_type (oldman.model.operation.Operation attribute), [33](#page-36-1)
- extract() (oldman.parsing.operation.HydraOperationExtractor method), [39](#page-42-5)
- extract() (oldman.parsing.operation.OperationExtractor method), [40](#page-43-6)
- extract() (oldman.parsing.schema.attribute.OMAttributeExtractor method), [37](#page-40-3)
- extract\_prefixes() (oldman.store.sparql.SPARQLDataStore method), [54](#page-57-3)
- extract\_subjects() (in module oldman.utils.crud), [55](#page-58-3)

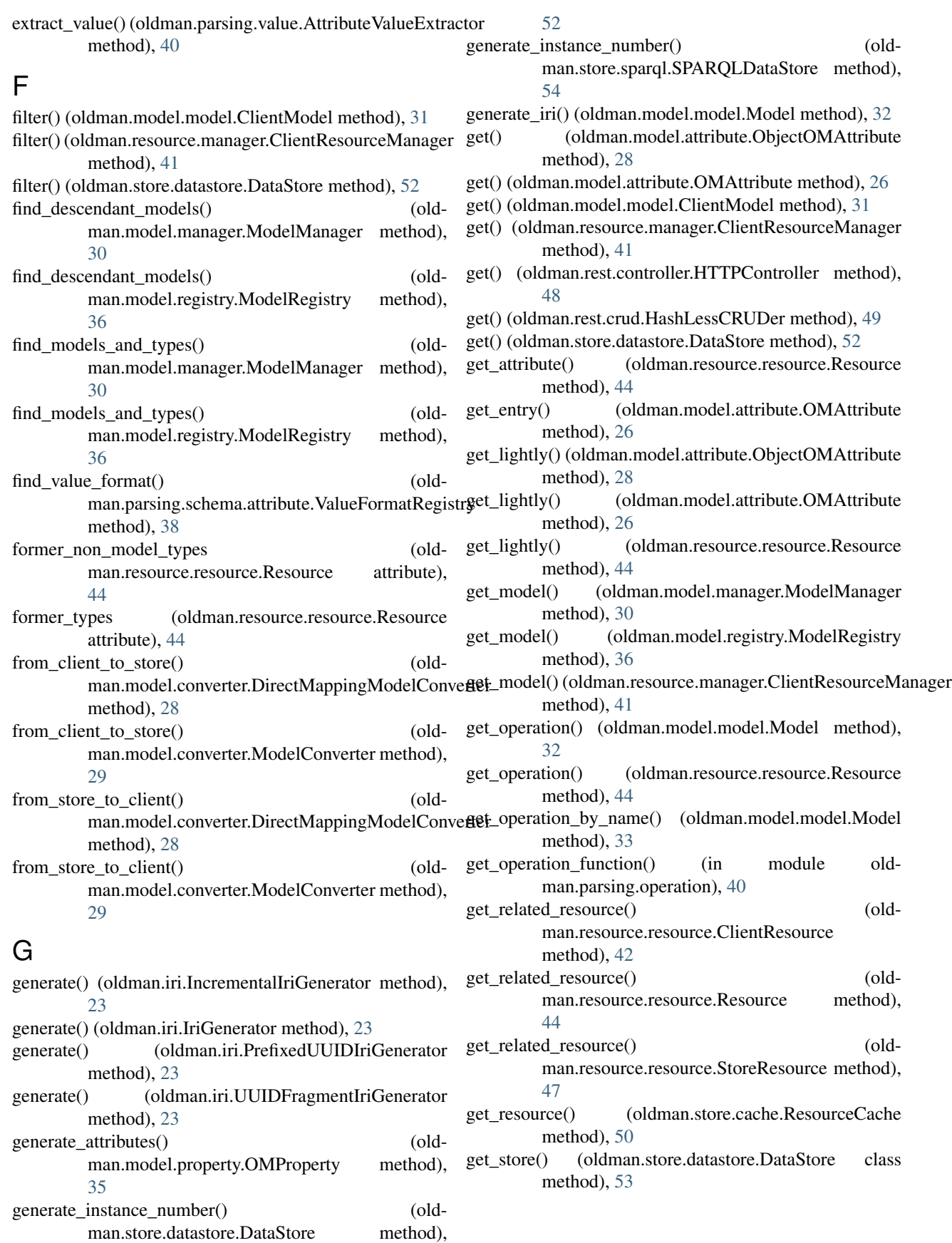

## H

has\_changed() (oldman.model.attribute.Entry method),  $25$ has changed() (oldman.model.attribute.OMAttribute method), [26](#page-29-0) has default model() (oldman.model.manager.ModelManager method), [30](#page-33-0) has reversed attributes (oldman.model.model.Model attribute), [33](#page-36-1) has\_specific\_models() (oldman.model.registry.ModelRegistry method), [36](#page-39-1) has\_value() (oldman.model.attribute.OMAttribute method), [26](#page-29-0) hashless iri (oldman.resource.resource.Resource attribute), [44](#page-47-0) HashLessCRUDer (class in oldman.rest.crud), [49](#page-52-1) head() (oldman.rest.controller.HTTPController method), [48](#page-51-3) HexBinaryFormat (class in old-man.validation.value\_format), [56](#page-59-3) HTTPController (class in oldman.rest.controller), [48](#page-51-3) HttpDataStore (class in oldman.store.http), [53](#page-56-2) HydraOperationExtractor (class in oldman.parsing.operation), [39](#page-42-5) HydraPropertyExtractor (class in oldman.parsing.schema.property), [39](#page-42-5) I id (oldman.resource.resource.Resource attribute), [44](#page-47-0) import\_model() (oldman.model.manager.ClientModelManager L method), [29](#page-32-3) import\_store\_models() (oldman.resource.manager.ClientResourceManager method), [41](#page-44-2) in same document() (oldman.resource.resource.Resource method), [44](#page-47-0) include\_reversed\_attributes (oldman.model.manager.ModelManager attribute), [30](#page-33-0) IncrementalIriGenerator (class in oldman.iri), [22](#page-25-7) invalidate\_cache() (oldman.store.cache.ResourceCache method), [50](#page-53-3)

iri (oldman.model.property.OMProperty attribute), [35](#page-38-0) IriGenerator (class in oldman.iri), [23](#page-26-3)

- IRIValueFormat (class in oldman.validation.value\_format), [56](#page-59-3)
- is\_active() (oldman.store.cache.ResourceCache method), [50](#page-53-3)
- is\_blank\_node() (in module oldman.resource.resource), [48](#page-51-3)
- is blank node() (oldman.resource.resource.Resource method), [44](#page-47-0)
- is instance of () (oldman.resource.resource.Resource method), [44](#page-47-0)
- is new (oldman.resource.resource.Resource attribute), [45](#page-48-0)
- is read only (oldman.model.attribute.OMAttribute attribute), [26](#page-29-0)
- is read only (oldman.model.property.OMProperty attribute), [35](#page-38-0)
- is\_required (oldman.model.attribute.OMAttribute attribute), [26](#page-29-0)
- is\_required (oldman.model.property.OMProperty attribute), [35](#page-38-0)
- is\_subclass\_of() (oldman.model.model.Model method), [33](#page-36-1)
- is\_valid() (oldman.model.attribute.OMAttribute method), [26](#page-29-0)
- is valid() (oldman.resource.resource.Resource method), [45](#page-48-0)
- is write only (oldman.model.attribute.OMAttribute attribute), [26](#page-29-0)
- is write only (oldman.model.property.OMProperty attribute), [35](#page-38-0)

## J

- jsonld\_type (oldman.model.attribute.OMAttribute attribute), [27](#page-30-0)
- jsonld\_type (oldman.model.attribute.OMAttributeMetadata attribute), [28](#page-31-2)
- JsonLdContextAttributeMdExtractor (class in oldman.parsing.schema.context), [38](#page-41-4)

language (oldman.model.attribute.OMAttribute attribute), [27](#page-30-0) language (oldman.model.attribute.OMAttributeMetadata attribute), [28](#page-31-2) link class iri (oldman.model.property.OMProperty attribute), [35](#page-38-0) load from graph() (oldman.resource.resource.ClientResource class method), [42](#page-45-1) load from graph() (oldman.resource.resource.StoreResource class method), [47](#page-50-1) local\_context (oldman.model.model.Model attribute), [33](#page-36-1)

local\_context (oldman.resource.resource.Resource attribute), [45](#page-48-0)

## M

methods (oldman.model.model.ClientModel attribute), [31](#page-34-2)

methods (oldman.model.model.Model attribute), [33](#page-36-1) Model (class in oldman.model.model), [31](#page-34-2)

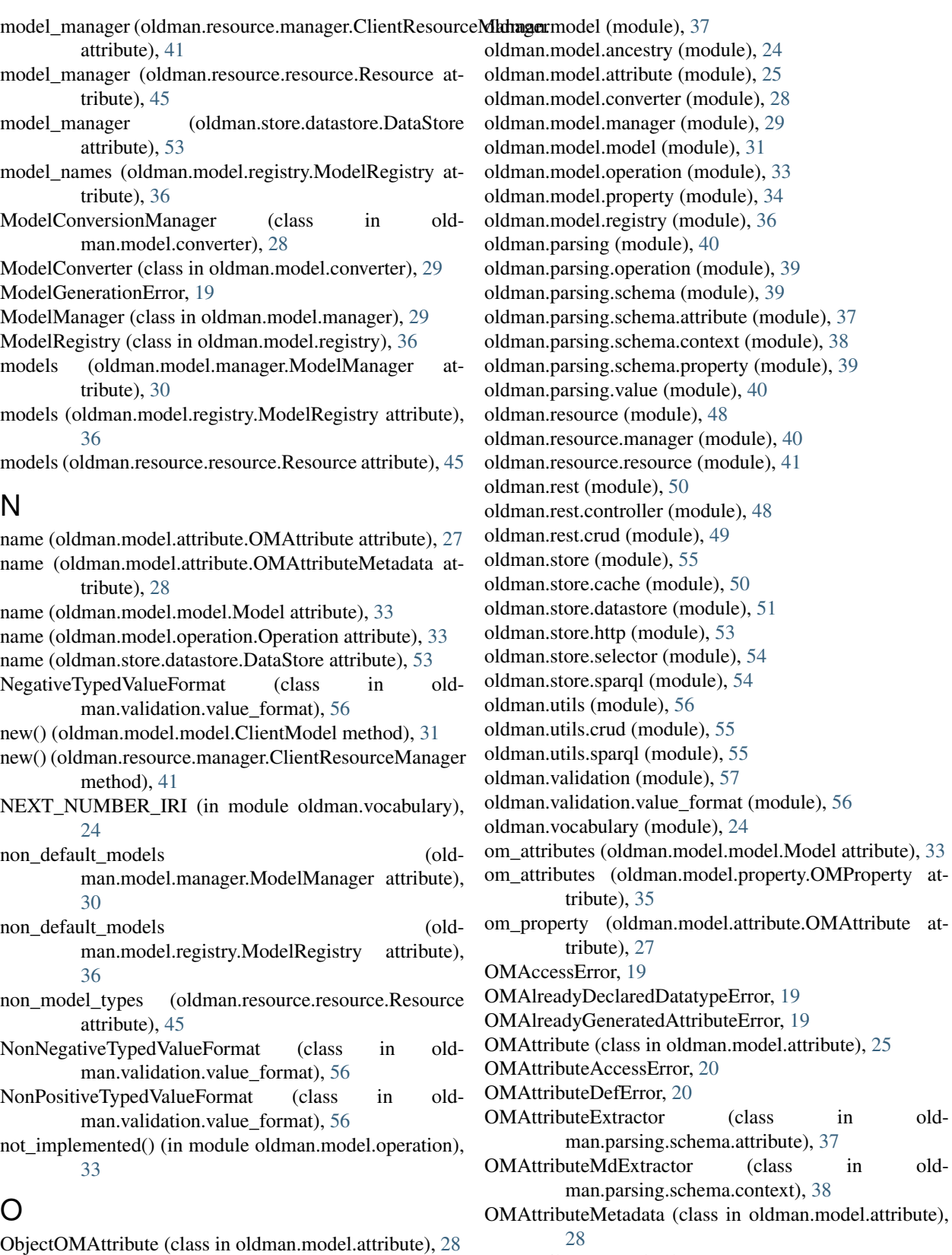

- oldman.common (module), [19](#page-22-7) oldman.exception (module), [19](#page-22-7)
- oldman.iri (module), [22](#page-25-7)

OMAttributeTypeCheckError, [20](#page-23-7) OMBadRequestException, [20](#page-23-7)

OMClassInstanceError, [20](#page-23-7)

OMControllerException, [20](#page-23-7) OMDataStoreError, [20](#page-23-7) OMDifferentHashlessIRIError, [20](#page-23-7) OMEditError, [20](#page-23-7) OMError, [20](#page-23-7) OMExpiredMethodDeclarationTimeSlotError, [20](#page-23-7) OMForbiddenOperationException, [20](#page-23-7) OMForbiddenSkolemizedIRIError, [20](#page-23-7) OMHashIriError, [21](#page-24-2) OMInternalError, [21](#page-24-2) OMMethodNotAllowedException, [21](#page-24-2) OMNotAcceptableException, [21](#page-24-2) OMObjectNotFoundError, [21](#page-24-2) OMProperty (class in oldman.model.property), [34](#page-37-1) OMPropertyDefError, [21](#page-24-2) OMPropertyDefTypeError, [21](#page-24-2) OMPropertyExtractor (class in oldman.parsing.schema.property), [39](#page-42-5) OMReadOnlyAttributeError, [21](#page-24-2) OMRequiredAuthenticationException, [21](#page-24-2) OMRequiredHashlessIRIError, [21](#page-24-2) OMRequiredPropertyError, [21](#page-24-2) OMReservedAttributeNameError, [21](#page-24-2) OMResourceNotFoundException, [21](#page-24-2) OMRuntimeError, [22](#page-25-7) OMSchemaError, [22](#page-25-7) OMSPARQLError, [22](#page-25-7) OMSPARQLParseError, [22](#page-25-7) OMUnauthorizedTypeChangeError, [22](#page-25-7) OMUndeclaredClassNameError, [22](#page-25-7) OMUniquenessError, [22](#page-25-7) OMUserError, [22](#page-25-7) OMWrongResourceError, [22](#page-25-7) Operation (class in oldman.model.operation), [33](#page-36-1) OperationExtractor (class in oldman.parsing.operation), [40](#page-43-6) options() (oldman.rest.controller.HTTPController method), [48](#page-51-3) other\_attributes (oldman.model.attribute.OMAttribute attribute), [27](#page-30-0)

## P

parents() (oldman.model.ancestry.ClassAncestry method), [24](#page-27-2) parse\_graph\_safely() (in module oldman.utils.sparql), [55](#page-58-3) patch() (oldman.rest.controller.HTTPController method), [48](#page-51-3) PositiveTypedValueFormat (class in old-man.validation.value\_format), [57](#page-60-5) post() (oldman.rest.controller.HTTPController method), [48](#page-51-3) PrefixedUUIDIriGenerator (class in oldman.iri), [23](#page-26-3) property (oldman.model.attribute.OMAttributeMetadata

attribute), [28](#page-31-2)

put() (oldman.rest.controller.HTTPController method), [48](#page-51-3)

## R

ranges (oldman.model.property.OMProperty attribute), [35](#page-38-0) receive id() (oldman.resource.resource.Resource method), [45](#page-48-0) receive\_storage\_ack() (oldman.model.attribute.Entry method), [25](#page-28-2) receive storage  $ack()$  (oldman.model.attribute.OMAttribute method), [27](#page-30-0) register() (oldman.model.registry.ModelRegistry method), [36](#page-39-1) register\_model\_converter() (oldman.model.converter.ModelConversionManager method), [29](#page-32-3) remove\_resource() (oldman.store.cache.ResourceCache method), [50](#page-53-3) remove\_resource\_from\_id() (oldman.store.cache.ResourceCache method), [51](#page-54-2) reset\_counter() (oldman.iri.IncrementalIriGenerator method), [23](#page-26-3) reset\_counter() (oldman.model.model.Model method), [33](#page-36-1) reset instance counter() (oldman.store.datastore.DataStore method), [53](#page-56-2) reset\_instance\_counter() (oldman.store.sparql.SPARQLDataStore method), [54](#page-57-3) Resource (class in oldman.resource.resource), [42](#page-45-1) resource\_cache (oldman.store.datastore.DataStore attribute), [53](#page-56-2) resource manager (oldman.model.manager.ClientModelManager attribute), [29](#page-32-3) ResourceCache (class in oldman.store.cache), [50](#page-53-3) returned type (oldman.model.operation.Operation attribute), [33](#page-36-1) reversed (oldman.model.attribute.OMAttribute attribute),  $27$ reversed (oldman.model.attribute.OMAttributeMetadata attribute), [28](#page-31-2) reversed (oldman.model.property.OMProperty attribute), [35](#page-38-0) S

- save() (oldman.resource.resource.ClientResource method), [42](#page-45-1)
- save() (oldman.resource.resource.Resource method), [45](#page-48-0)
- save() (oldman.resource.resource.StoreResource method), [47](#page-50-1)

save() (oldman.store.datastore.DataStore method), [53](#page-56-2) select sparql\_stores() (oldman.store.selector.DataStoreSelector method), [54](#page-57-3) select\_store() (oldman.store.selector.DataStoreSelector method), [54](#page-57-3) select\_stores() (oldman.store.selector.DataStoreSelector method), [54](#page-57-3) session (oldman.store.http.HttpDataStore attribute), [53](#page-56-2) set() (oldman.model.attribute.ObjectOMAttribute method), [28](#page-31-2) set() (oldman.model.attribute.OMAttribute method), [27](#page-30-0) set\_entry() (oldman.model.attribute.OMAttribute method), [27](#page-30-0) set\_resource() (oldman.store.cache.ResourceCache method), [51](#page-54-2) should\_delete\_resource() (in module oldman.resource.resource), [48](#page-51-3) sparql\_filter() (oldman.resource.manager.ClientResourceM method), [41](#page-44-2) sparql\_filter() (oldman.store.datastore.DataStore method), [53](#page-56-2) sparql\_filter() (oldman.store.sparql.SPARQLDataStore method), [54](#page-57-3) SPARQLDataStore (class in oldman.store.sparql), [54](#page-57-3) store (oldman.resource.resource.Resource attribute), [45](#page-48-0) StoreResource (class in oldman.resource.resource), [47](#page-50-1) support\_sparql\_filtering() (oldman.store.datastore.DataStore method), [53](#page-56-2) supporter\_class\_iri (oldman.model.property.OMProperty attribute), [35](#page-38-0) T to dict() (oldman.resource.resource.Resource method), [45](#page-48-0)

- to\_json() (oldman.resource.resource.Resource method), [45](#page-48-0)
- to\_jsonld() (oldman.resource.resource.Resource method), [46](#page-49-1)
- to nt() (oldman.model.attribute.OMAttribute method), [27](#page-30-0)
- to\_python() (oldman.validation.value\_format.HexBinaryFormat method), [56](#page-59-3)
- to\_python() (oldman.validation.value\_format.ValueFormat method), [57](#page-60-5)
- to rdf() (oldman.resource.resource.Resource method), [46](#page-49-1)
- top\_down (oldman.model.ancestry.ClassAncestry attribute), [24](#page-27-2)
- type (oldman.model.property.OMProperty attribute), [35](#page-38-0)
- TypedValueFormat (class in old-man.validation.value\_format), [57](#page-60-5)
- types (oldman.resource.resource.Resource attribute), [46](#page-49-1)

## U

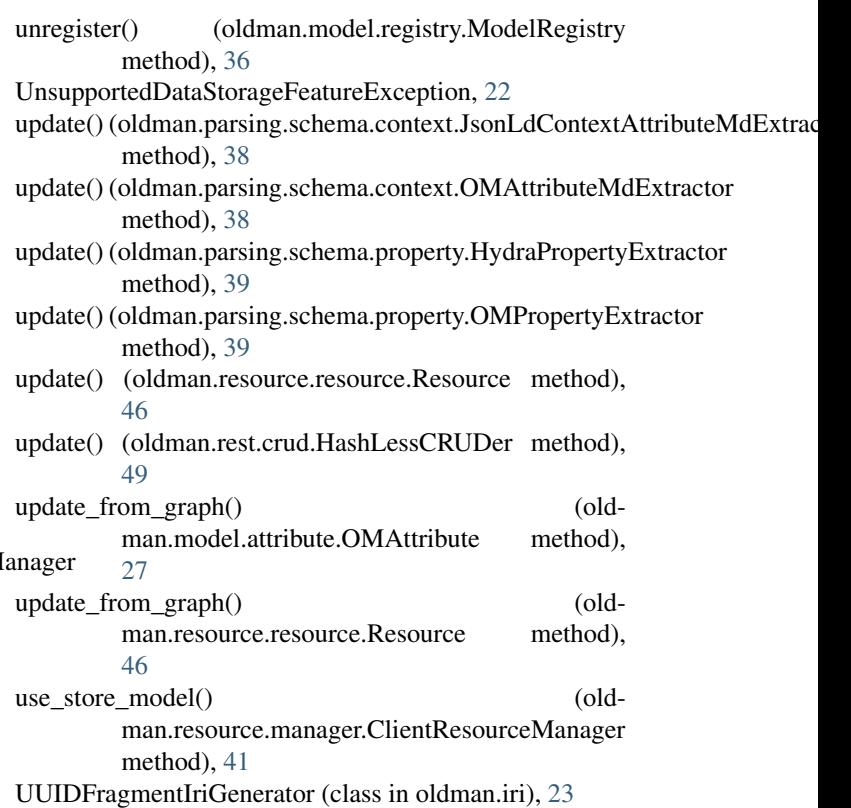

## V

- value format (oldman.model.attribute.OMAttribute attribute), [27](#page-30-0)
- value\_format\_registry (oldman.parsing.schema.attribute.OMAttributeExtractor attribute), [37](#page-40-3)
- value to nt() (oldman.model.attribute.OMAttribute method), [27](#page-30-0)
- ValueFormat (class in oldman.validation.value\_format), [57](#page-60-5)

ValueFormatError, [57](#page-60-5)

ValueFormatRegistry (class in oldman.parsing.schema.attribute), [38](#page-41-4)